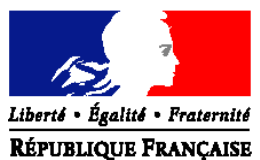

MINISTERE DE L'AGRICULTURE, DE L'ALIMENTATION, DE LA PECHE, DE LA RURALITE ET DE L'AMENAGEMENT DU TERRITOIRE

**Direction générale de l'enseignement et de la recherche Service de l'enseignement technique** Sous-direction des politiques de formation et d'éducation Bureau de la vie scolaire, étudiante et de l'insertion 1 ter avenue de Lowendal – 75700 PARIS 07 SP Suivi par : Barbara MERZOUG Tél. 01.49.55.60.89 NOR **:** AGRE1120368N

# **NOTE DE SERVICE DGER/SDPFE/N2011-2091**

**Date: 25 juillet 2011**

Date de mise en application : immédiate Annule et remplace : la note de service DGER/POFE/ N2010-2105 du 11 août 2010 Nombre d'Annexes : 8

Le Ministre de l'agriculture, de l'alimentation, de la pêche, de la ruralité et de l'aménagement du territoire à

(cf. destinataires)

**Objet :** Bourses nationales de l'enseignement secondaire agricole public et privé sous contrat – formation initiale – année scolaire 2011-2012.

### **Bases juridiques :**

Code Rural et de la pêche maritime (articles L.810-1, L.811-3, R.810-3 et R.810-4).

Code de l'éducation (articles L.531-4, R.531-13, R.531-18 à D.531-24, D.531-28, D.531-29, R.531-31 à R531-37 et D.531-40 à D.531-44).

Circulaire DGER/SDPOFE/C2007-2002 du 4 janvier 2007 relative au paiement des bourses nationales sur critères sociaux des élèves et étudiants de l'enseignement supérieur court inscrits dans les établissements d'enseignement agricole publics et privés sous contrat.

Arrêtés fixant les montants de la part de bourse et portant application à Mayotte des plafonds de ressources ouvrant droit à l'attribution de bourses de lycée à compter de l'année 2011-2012.

**Résumé :** La présente note de service a pour objet de préciser les dispositions pour le traitement des demandes de bourses de l'enseignement secondaire agricole, et de fixer le calendrier qu'il convient d'adopter au titre de l'année scolaire 2011-2012

**Mots-clés :** ENSEIGNEMENT AGRICOLE SECONDAIRE, BOURSES NATIONALES DE l'ENSEIGNEMENT SECONDAIRE AGRICOLE.

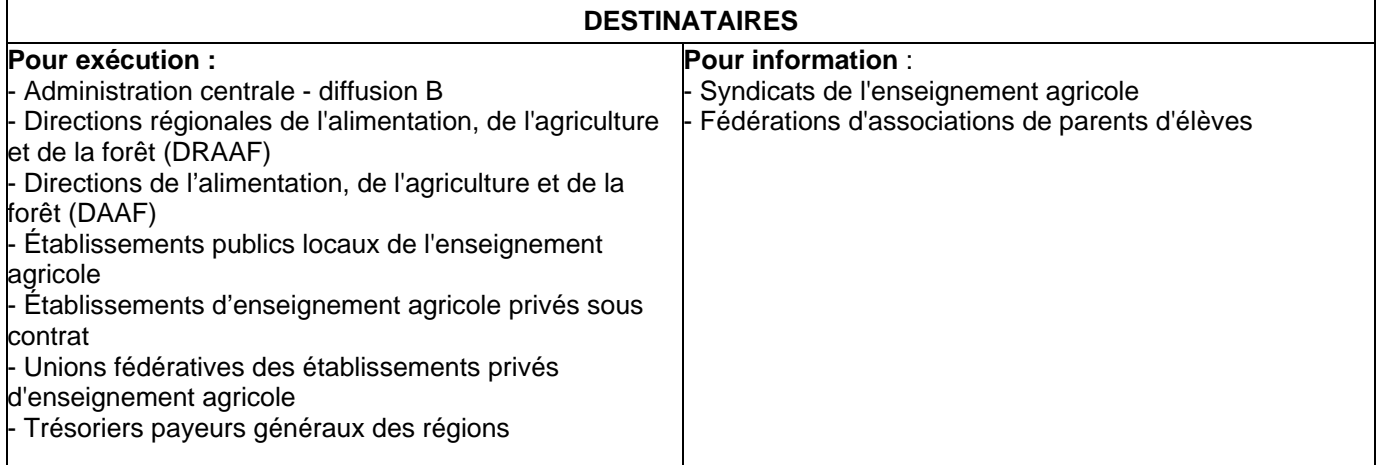

La présente note de service a pour objet de préciser les dispositions relatives à l'instruction et au paiement des bourses nationales de l'enseignement secondaire agricole et de fixer le calendrier qu'il convient d'adopter au titre de l'année scolaire 2011-2012.

En application des articles L531-4 et D. 531-44 du Code de l'éducation et de l'article L811-3 du Code rural et de la pêche maritime, les éléments financiers relatifs à l'attribution des bourses (plafonds de ressources), ainsi que les montants des parts et primes sont définis par arrêté ministeriel en référence à ceux appliqués aux élèves relevant du ministère de l'éducation nationale, de la jeunesse et de la vie associative.

Les Directeurs Régionaux de l'Alimentation, de l'Agriculture et de la Forêt (DRAAF) et les Directeurs de l'Alimentation, de l'Agriculture et de la Forêt (DAAF) veilleront à la stricte application des présentes instructions.

Une attention particulière est accordée aux procédures de contrôles mises en œuvre, à la prise en considération des changements d'établissement et aux démissions des élèves en cours d'année.

Les établissements qui instruisent les dossiers de demande de bourses doivent faciliter la transmission de dossiers ou d'informations demandés par les services de la DRAAF qui souhaitent s'assurer de la régularité du traitement des attributions de bourses. Les DRAAF ont toute latitude pour organiser des mesures de contrôle pour le bon fonctionnement du dispositif. Les comptes-rendus de ces contrôles peuvent être transmis à la DGER. Les services de la DGER veilleront au respect de l'application des modalités réglementaires et pourront opérer en cours d'année à des vérifications.

J'attire votre attention sur l'importance qui s'attache à ce que le versement aux familles de toutes les aides financières à la scolarité intervienne dans les meilleurs délais, notamment le paiement des primes d'équipement et d'entrée en seconde, première et terminale. Il importe pour cela que tous les services responsables de la liquidation et du paiement des bourses conjuguent leurs efforts pour que les délais de paiement soient respectés.

Les Directeurs Régionaux de l'Alimentation, de l'Agriculture et de la Forêt (DRAAF) et les Directeurs de l'Alimentation, de l'Agriculture et de la Forêt (DAAF) me feront part des difficultés qu'ils pourraient rencontrer.

> Vu, le Contrôleur Budgétaire et Comptable Ministériel

> > Philippe DIDIER

La Directrice Générale de l'Enseignement et de la Recherche

Marion ZALAY

# **Plan des annexes**

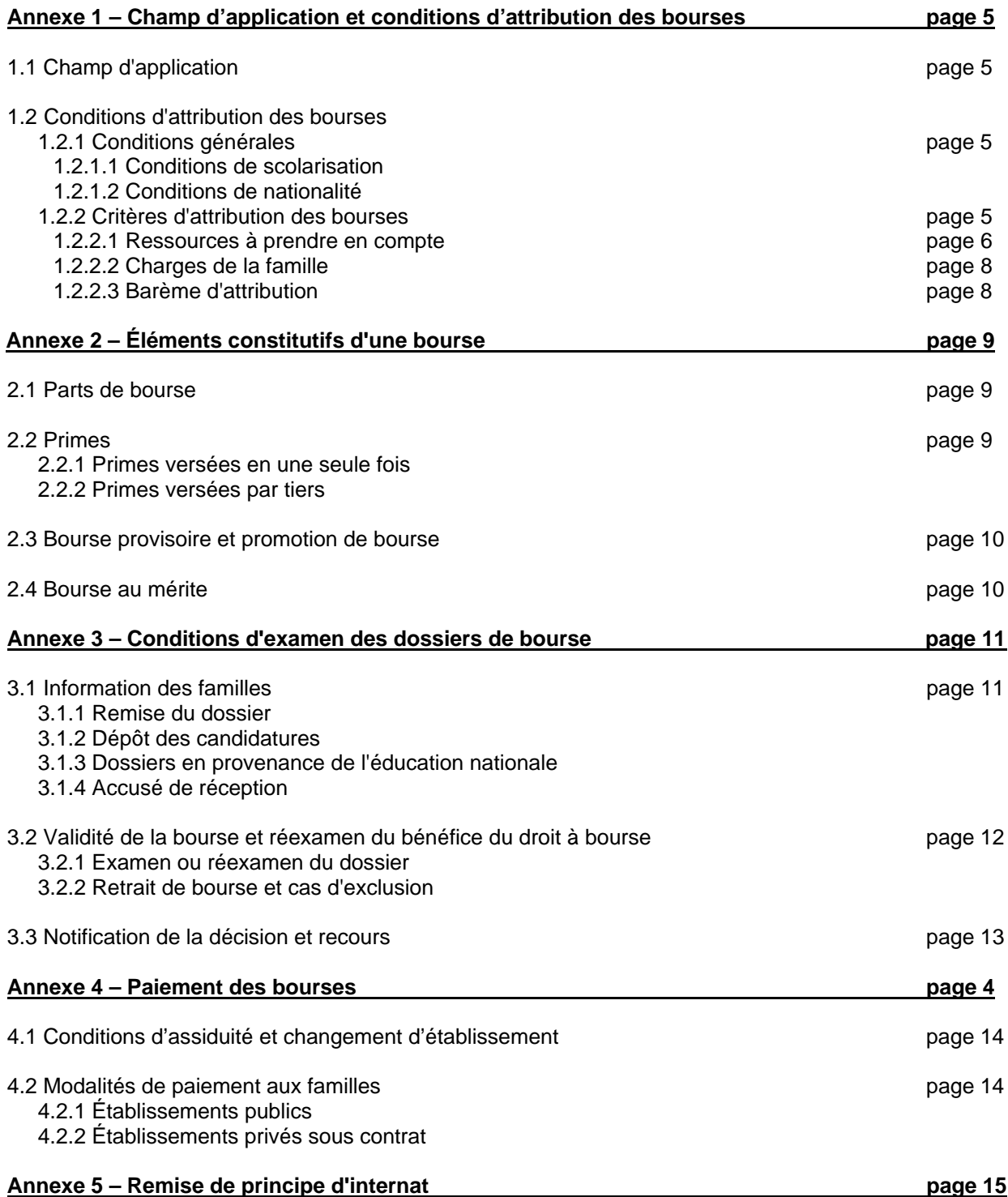

- 6.1 Date limite de dépôt des demandes de bourses
- 6.2 Réunion des instances consultatives
- 6.3 Notification de la décision
- 6.4 Paiement des bourses
- 6.5 Information de l'administration centrale
	- 6.5.1 Besoins en crédits
	- 6.5.2 Remises de principe d'internat
	- 6.5.3 Fonds social lycéen
	- 6.5.4 Crédit complémentaire spécial
	- 6.5.5 Procès verbaux des commissions

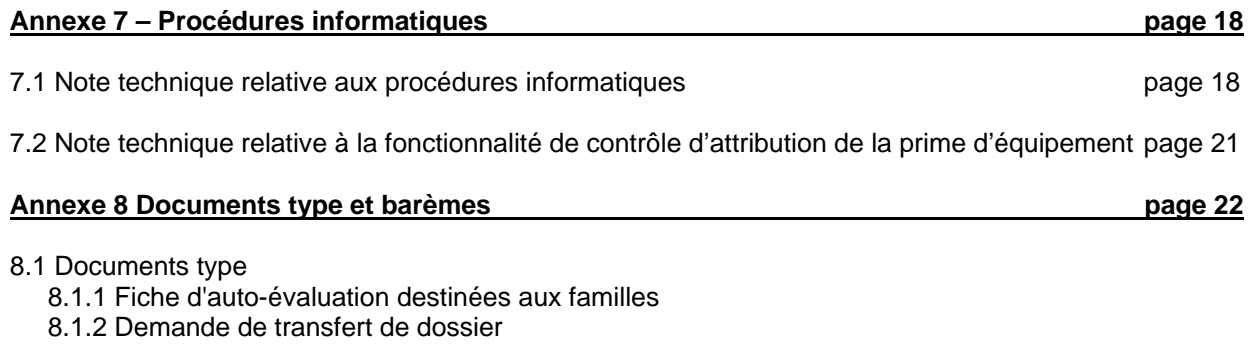

- 8.1.3 Accusé de réception de dossier de demande de bourse
- 8.1.4 Notification d'attribution de bourse sur critères sociaux
- 8.1.5 Notification de rejet de bourse sur critères sociaux
- 8.1.6 Procuration annuelle

### 8.2 Barèmes

- 8.2.1 Barème d'attribution des bourses nationales
- 8.2.2 Tableau de détermination du nombre de parts
- 8.2.3 Tableau récapitulatif d'attribution des parts et des primes

# **Annexe 1 - Champ d'application et conditions d'attribution des bourses**

# **1.1 Champ d'application**

Les bourses d'études et les aides financières diverses sont destinées à favoriser la scolarité des élèves, qui suivent des enseignements généraux, technologiques ou professionnels, dont les ressources familiales ont été reconnues durablement ou temporairement insuffisantes.

Selon les termes du code de l'éducation (articles L531-4 et L531-5), des bourses nationales bénéficient aux élèves inscrits dans les établissements d'enseignement visés au livre VIII du code rural. Elles sont attribuées, sous réserve de recevabilité de la demande, en fonction des ressources et des charges de la famille, appréciées en fonction des plafonds de ressources et d'un barème national fixés chaque année par arrêtés. Ce barème est appliqué aux élèves relevant du ministère de l'agriculture de l'alimentation, de la pêche, de la ruralité et de l'aménagement du territoire (MAAPRAT), afin de leur assurer un traitement égal avec leurs homologues relevant du ministère de l'éducation nationale de la jeunesse et de la vie associative.

Outre les bourses sur critères sociaux il convient de citer les autres aides possibles :

Les remises de principe d'internat (note de service DGER/SG/N87/n°2035 du 24 août 1987).

Le fonds social lycéen (circulaire DGER/SDACE/C97-2006 du 7 octobre1997).

Pour les élèves scolarisés en dispositif d'initiation aux métiers en alternance (DIMA), il conviendra de se référer au point IV de la note de service DGER/N2011-2015 du 31 janvier 2011.

# **1.2 Conditions d'attribution des bourses**

# **1.2.1 Conditions générales**

### **1.2.1.1 Conditions de scolarisation**

Sont susceptibles de bénéficier des bourses sur critères sociaux, les élèves qui suivent une formation initiale par la voie scolaire dans :

- Un établissement public local d'enseignement et de formation professionnelle aux métiers de l'agriculture, de la forêt, de la nature et des territoires ;

- Un établissement privé, sous contrat d'association avec le MAAPRAT.

Les DRAAF-SRFD<sup>1</sup> mettront à disposition des établissements instructeurs de leur région une liste des classes sous contrat du département concerné.

### **1.2.1.2 Conditions de nationalité**

Peuvent bénéficier des bourses sur critères sociaux :

- Les élèves de nationalité française ;

- Les élèves de nationalité étrangère, résidant en France avec leur famille (présence des deux parents ou au moins de l'un des deux parents sur le territoire français, ainsi que de tous leurs enfants à charge d'âge scolaire).

Toutefois, en application de l'article 12 du règlement de la CEE n°1612/68 du 15 octobre 1968 modifié, l'obligation de résidence en France de la famille du candidat boursier, n'est pas opposable aux ressortissants des États membres de l'Union européenne. Ces derniers peuvent bénéficier d'une bourse nationale d'études du second degré, dès lors que l'un des parents est -ou a été- titulaire d'un emploi sur le territoire français. Il appartient au demandeur d'apporter les justificatifs permettant d'apprécier le droit à bourse.

# **1.2.2 Critères sociaux d'attribution des bourses**

Ces bourses n'ont pas pour objet de se substituer à l'aide alimentaire, telle que définie par l'article 203 du code civil, et confirmée par la loi n°2002-305 du 4 mars 2002 relative à l'autorité parentale, qui impose aux parents d'assurer l'entretien de leurs enfants, même majeurs, tant que ceux-ci ne peuvent subvenir à leurs propres besoins. Ainsi, ces bourses constituent une aide complémentaire à celle de la famille.

En conséquence, les bourses sur critères sociaux sont attribuées en fonction des ressources et des charges parentales, appréciées au regard d'un barème national.

 $\overline{a}$ 1 S'agissant de l'Outre-Mer, il faut lire systématiquement DAAF-SFD

## **1.2.2.1 Ressources à prendre en compte**

### **Année de référence :**

Pour toutes les catégories socioprofessionnelles, les ressources à prendre en considération sont celles figurant sur la ligne « revenu fiscal de référence » de l'avis d'imposition ou de non imposition concernant les revenus percus en 2009.

En principe, aucune déduction n'est à opérer sur le montant exprimant le « revenu fiscal de référence » de la famille. Il n'y a pas lieu de réintégrer dans les ressources, les ressources non imposables : prestations familiales, allocations familiales, prestations logement, RMI, fonds national de solidarité etc.

Pour des raisons d'équité, il est important de retenir l'année 2009 comme unique année de référence des revenus considérés car les plafonds de ressources appliqués à la présente campagne de bourses ont été déterminés sur cette même base temporelle.

### Dispositions dérogatoires relatives à la référence N-1 :

Lorsque les familles font état d'une modification très profonde et durable de leur situation familiale postérieure à 2009, les revenus de l'année 2010, voire 2011 pourront être retenus.

Dans ce cas, pour évaluer les ressources des familles, il convient de prendre en compte les revenus effectivement perçus pendant l'année 2010 (un justificatif des revenus effectivement perçus sur toute l'année civile sera demandé) et de leur appliquer un abattement correspondant à l'évolution de l'indice des prix à la consommation (1,5 % pour pour l'année 2010) afin de rapporter ces revenus à leur valeur pour l'année de référence, puis de leur appliquer l'abattement forfaitaire de 10% autorisé par la réglementation fiscale.

À titre tout à fait exceptionnel, dans le cas où la dégradation se produit sur l'année en cours au moment de la demande, il convient de prendre en compte les revenus effectivement perçus sur les premiers mois de l'année et de les étendre à l'année complète pour évaluer les ressources des familles. Il conviendra alors de leur appliquer successivement les abattements correspondant à l'évolution de l'indice des prix à la consommation entre l'année en cours et l'année N-1, puis entre l'année N-1 et l'année N-2. Sur le résultat obtenu, vous devrez appliquer l'abattement forfaitaire de 10 % autorisé par la réglementation fiscale, pour obtenir le revenu de référence.

Lorsque les ressources auront été appréciées sur des éléments d'une année incomplète, vous veillerez à prévoir une révision de ressources pour l'année scolaire ultérieure.

### **Justification des ressources :**

Afin de conserver, aux bourses nationales d'études leur caractère social, il vous appartient de demander aux familles tous les documents officiels permettant d'apprécier, en toute équité, la situation financière exacte des demandeurs.

Vous pourrez, si nécessaire, et conformément à la note de service DGER/SDESR/SDPOFE/N2011-2060 du 21 avril 2011, consulter et solliciter l'avis des services fiscaux.

Les familles imposables sur le revenu justifient de leurs ressources par l'avis d'impôt sur le revenu adressé aux contribuables par les services fiscaux.

Les familles non imposables sont invitées à faire la preuve de leurs ressources par la production de l'avis d'impôt sur le revenu. Cependant, l'absence de ce document ne saurait priver les demandeurs qui se trouvent parmi les familles les plus défavorisées, de voir leur dossier examiné à la lumière de toute autre justification de ressources.

Pour les services fiscaux, le délai au-delà duquel un étranger résidant sur le territoire est réputé avoir son domicile fiscal en France, est de 183 jours. Il lui est donc possible d'obtenir la délivrance d'un avis d'imposition ou de nonimposition auprès du service des impôts.

### **Cinq cas particuliers :**

### - Candidat boursier placé sous tutelle

Dans la mesure où le tuteur a la charge permanente et effective de l'élève au sens de la réglementation sur les prestations familiales, et lorsqu'il fait figurer son pupille dans sa déclaration de revenus (bénéficiant ainsi d'une demi-part fiscale supplémentaire), les ressources du tuteur doivent être prises en considération.

#### - Candidat boursier relavant de l'aide sociale à l'enfance

Un mineur qui fait l'objet d'un placement sur décision administrative ou judiciaire auprès du service d'aide sociale à l'enfance (foyer, famille d'accueil, etc.), est pris en charge financièrement par ce service. Aucune bourse ne peut être alors accordée.

### Candidat boursier majeur ou mineur émancipé

Les bourses nationales n'ont pas pour objet de se substituer aux obligations des parents, telles que définies par les articles 203 et 371-2 du code civil qui imposent aux parents d'assurer l'entretien et l'éducation de leurs enfants, même émancipés ou majeurs, tant que ces derniers, ne peuvent subvenir à leurs propres besoins.

En conséquence, seuls les élèves mineurs émancipés ou majeurs qui ne sont à la charge d'aucune personne, peuvent présenter eux-mêmes une demande de bourse.

L'attribution des bourses nationales ne peut être écartée sur le motif que le jeune bénéficie d'un contrat de jeune majeur ou d'une protection jeune majeur. Toutefois, le bénéfice de ce contrat ou de la protection d'une durée limitée (quelques mois) même si elle est reconductible, nécessite d'étudier la demande de bourse avec une attention particulière quant aux revenus pris en compte et à la possible évolution de la situation du jeune. Pour l'examen de ces cas particuliers, il est conseillé de prendre l'attache du service social en faveur des élèves.

Pour les situations des candidats boursiers majeurs ou émancipés, aucun point de charge spécifique n'est prévu, seuls les points de charge liés à la scolarité ou à la situation personnelle du demandeur sont pris en considération.

- Parents en situation de concubinage ou ayant conclu un pacte civil de solidarité P.A.C.S.

S'agissant des situations de concubinage, une jurisprudence a rappelé que la qualité de la famille ne peut être reconnue sur le seul fondement de la communauté de vie. La situation de concubinage n'est prise en compte que si la demande de bourse est formulée pour un enfant commun ou si la mère de l'enfant ne dispose pas de ressources propres.

En ce qui concerne les personnes qui ont contracté un pacte civil de solidarité, les demandes de bourses sont traitées comme pour les situations de concubinage jusqu'à ce qu'elles fassent l'objet d'une imposition commune (l'imposition sera établie à leurs deux noms séparés par le mot « ou »). .

Toutefois, les personnes vivant en concubinage ou ayant contracté un pacte civil de solidarité ne peuvent pas se voir attribuer les trois points de charge « père ou mère élevant seul un ou plusieurs enfants » conformément aux dispositions de la loi n°99-944 du 15 novembre 1999 qui définit les situations de ces personnes.

#### - Parents divorcés ou séparés

Rappel de l'article 194 du code général des impôts: « en cas de divorce, de rupture du PACS ou de toute séparation de fait de parents non mariés, l'enfant est considéré, jusqu'à preuve du contraire, comme étant à la charge du parent chez lequel il réside à titre principal ».

Le rappel de cette disposition permet de traiter les situations de séparation en l'attente éventuelle d'une décision officielle (ordonnance de non-conciliation ou jugement de divorce).

Il convient de prendre en considération la décision de divorce en ce qu'elle définit les éléments suivants :

-le candidat boursier est à la charge fiscale d'un seul des parents ou des deux parents ;

-les conditions de résidence du candidat boursier ;

-la pension alimentaire éventuellement fixée pour les frais d'éducation et d'entretien du candidat boursier.

Il convient donc d'examiner si la résidence est exclusive ou alternée. Cette information est reprise sur l'avis d'imposition qui distingue, parmi les enfants à charge du contribuable, ceux en résidence exclusive et ceux en résidence alternée. Si la séparation est récente, l'ordonnance de non-conciliation précise les modalités de résidence (en attente du jugement de divorce).

-Dans le cas de résidence exclusive, le foyer fiscal du parent ayant la résidence exclusive est pris en considération ainsi que le montant de la pension alimentaire. Il bénéficie pour le candidat boursier des points de charge pour père ou mère élevant seul son enfant.

-Dans la situation de résidence alternée, et conformément aux dispositions du code de l'éducation (article R. 531- 19), les revenus des personnes, qui au sens de la législation sur les prestations familiale, assument la charge permanente et effective de l'enfant sont pris en considération. Ainsi,même si l'un des parents ne bénéficie pas des allocations familiales, il partage la charge permanente et effective de l'enfant dans le cadre de la résidence alternée. Il convient alors de prendre en compte les revenus des deux parents. Les points de charge pour père ou mère élevant seul son enfant ne sont pas accordés.

En cas de remariage, l'examen de la demande de bourse doit être fait au vu des ressources du couple reformé prenant en charge fiscalement le candidat boursier.

Dans les cas particulièrement complexes ou qui ne répondent pas à l'un des cas particuliers cités ci-dessus, il convient de prendre en compte le revenu fiscal de référence de la (ou des) personne(s) qui déclare(nt) l'enfant fiscalement à charge.

### **1.2.2.2 Charges de la famille**

Les charges familiales sont évaluées en points au vu de la situation de la famille lors de l'année retenue pour les ressources à prendre en compte, selon les modalités du chapitre précédent.

A chaque situation, correspond un certain nombre de points, dits de charge figurant dans le tableau ci-dessous :

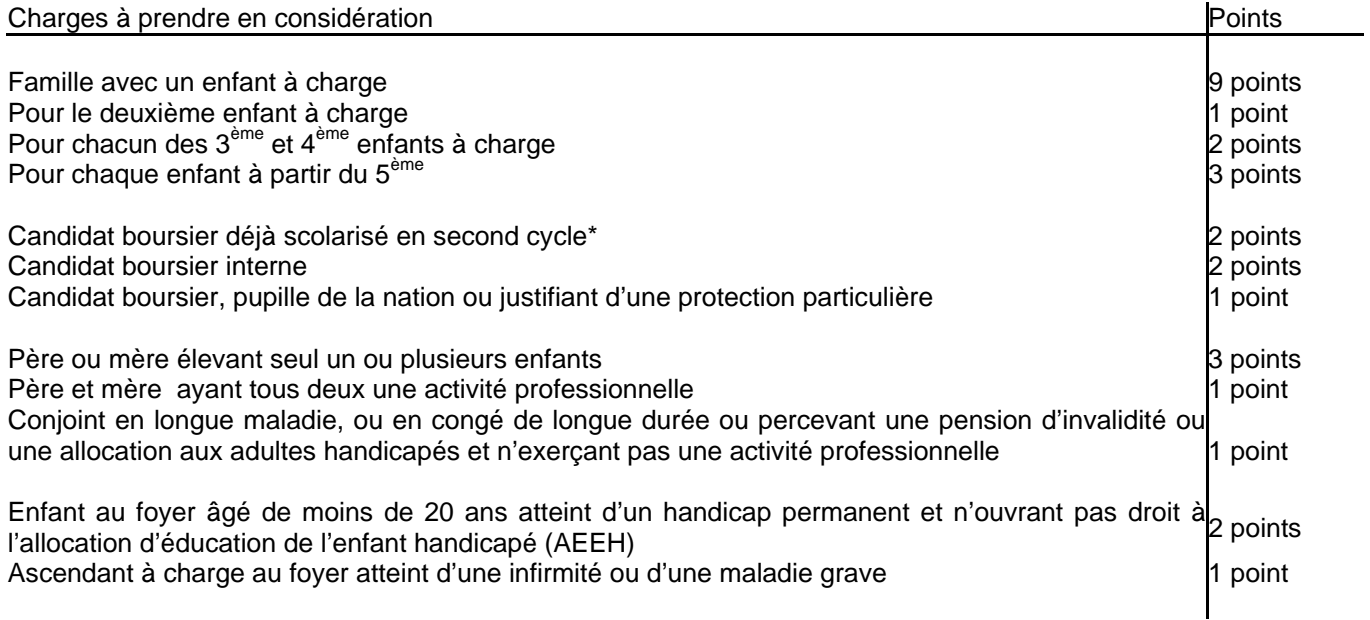

\* second cycle : seconde, première, terminale conduisant à un baccalauréat de l'enseignement général, technologique ou professionnel ; à un brevet de technicien ; première et deuxième années de BEPA et de CAPA en deux ans; 1ère, années du CAP en 3 ans après la classe de 3ème.

### **1.2.2.3.Barème d'attribution**

Vous trouverez, en annexe 8.2.1 le barème d'attribution des bourses de lycée dès la prochaine rentrée scolaire et, en annexe 8.2.2 le tableau de détermination du nombre de parts établi en fonction des ressources et du nombre de points de charge.

**Pour l'application à Mayotte** du barème national prévu à l'article D.531-21 du code de l'éducation, les plafonds de ressources appliqués pour la métropole sont minorés de 20 % à compter de la rentrée 2011-2012.

# **Annexe 2 - Éléments constitutifs d'une bourse**

Les montants de la part de bourse et des primes sont fixés, pour chaque année scolaire, par arrêté ministériel.

# **2.1 Parts de bourse**

### **Parts attribuées en fonction du barème**

Le barème d'attribution permet de définir un nombre de parts de base compte tenu des ressources et des points de charge du demandeur.

La valeur unitaire d'une part est établie, pour l'année scolaire 2011-2012, à 43,74 €

Le montant de base de la bourse attribuée s'obtient en multipliant la valeur unitaire de la part, par le nombre de parts résultants du barème. Au montant ainsi obtenu peuvent s'ajouter, dans les conditions précisées ci-après, des parts de bourse supplémentaires de même valeur unitaire que les parts de base ainsi que diverses primes.

### **Parts supplémentaires**

Parts supplémentaires enseignement technologique

Deux parts annuelles supplémentaires de bourse sont accordées aux élèves boursiers de second degré qui préparent un diplôme de formation professionnelle ou technologique (voir liste en Annexe 8.2.3).

### Parts « agriculteurs »

Les élèves boursiers de second degré dont les parents sont agriculteurs bénéficient d'une part annuelle supplémentaire de bourse et, s'ils ont la qualité d'interne, d'une seconde part annuelle supplémentaire de bourse.

# **2.2 Primes**

### **2.2.1 Primes versées en une seule fois**

Elles permettent aux familles de faire face aux frais induits par la rentrée scolaire. Elles sont versées dans leur totalité, une seule fois, avec le premier terme de bourse.

### **Prime d'équipement et contrôle de son attribution**

Elle est attribuée aux élèves boursiers qui accèdent, pour la première fois, en première année d'un cycle de formation conduisant à un C.A.P.A., un B.E.P.A., un B.T.A., un baccalauréat professionnel ou un baccalauréat technologique dans les formations qui y ouvrent droit (Annexe 8.2.3). Cette prime, est versée en une seule fois, avec le premier terme de la bourse. Son montant est fixé à 341,71€

Un même élève ne peut en bénéficier qu'une seule fois au cours de sa scolarité dans l'enseignement secondaire. Un contrôle doit être systématiquement effectué pour les élèves qui entrent en cours de cursus dans un cycle (notamment de CAP ou BEP vers un baccalauréat professionnel).

Les établissements instructeurs et les services de la DRAAF veilleront à utiliser la fonctionnalité de contrôle prévue dans l'application LUCIOLE pour vérifier les conditions d'attribution de cette prime (Annexe 7.2).

#### **Primes d'entrée en classe de seconde, première et terminale**

Elles sont attribuées aux élèves boursiers qui accèdent à la rentrée scolaire, pour la première fois au cours de leur scolarité à l'une des classes conduisant :

- au baccalauréat de l'enseignement général ou technologique (seconde, première ou terminale) ;

ou

- aux classes de première et de terminale du baccalauréat de l'enseignement professionnel.

Les élèves redoublants ne peuvent y prétendre. Le montant de ces primes est fixé à 217,06 €.

# **2.2.2 Primes versées par tiers**

Elles sont versées trimestriellement en même temps que la bourse

# **Prime à la qualification**

Elle est attribuée aux élèves boursiers qui suivent la scolarité en deux ans conduisant au BEPA (pour les filières non rénovées), celle en un ou deux ans conduisant au CAPA, et aux élèves boursiers de seconde professionnelle conduisant au baccalauréat professionnel (ils ne bénéficient pas de la prime d'entrée en seconde mais de la prime à la qualification). Son montant annuel est fixé à 435,84€ pour l'année scolaire 2011-2012

### **Prime à l'ainte**

Seuls sont éligibles à la prime à l'internat les élèves boursiers nationaux de second degré internes.

Cette prime vise à couvrir les frais d'hébergement.

Le montant annuel de cette prime est fixé à 247,38 €

# **2.3 Bourse provisoire et promotion de bourse (CCS)**

Pour assurer le financement de ces deux dispositifs, un crédit complémentaire spécial (CCS) correspondant à environ 3% du montant total des parts de bourses (parts de base et parts supplémentaires) est ouvert pour l'enseignement technique agricole public et privé. Ce crédit est inclus dans les montants mis à disposition des autorités académiques responsables des budgets opérationnels de programme (BOP) déconcentrés au titre de l'aide sociale aux élèves sur le programme 143 « enseignement technique agricole », action 03 « aide sociale aux élèves (public et privé) », sous-action 40 « bourses sur critères sociaux ».

### **2.3.1 bourses provisoires**

Des bourses provisoires peuvent être attribuées, après la fin de la campagne de bourse et dans le courant de l'année scolaire, à des familles qui, n'ayant pas demandé ou obtenu une bourse dans le cadre de la procédure normale, se trouvent, par suite d'évènements graves et imprévisibles intervenus après la fin de la campagne de bourse, dans une situation financière ne leur permettant plus d'assumer tout ou partie des frais d'études de leurs enfants.

La bourse provisoire attribuée dans le cadre du crédit complémentaire spécial doit respecter le barème en vigueur.

Lorsqu'un élève est bénéficiaire d'une bourse provisoire au titre d'une année scolaire, la famille doit obligatoirement constituer un nouveau dossier de demande de bourse nationale d'études du second degré pour l'année scolaire suivante, avant la date limite fixée nationalement.

### **2.3.2 Promotions de bourses**

Lorsque la dégradation substantielle de la situation familiale d'un élève boursier conduit à lui attribuer une promotion de bourse, le total constitué par la bourse initiale et la ou les part(s) de promotion octroyées ne peut dépasser le montant maximal d'une bourse prévu par le barème en vigueur pour un élève boursier.

Il conviendra alors de prévoir le réexamen de la situation familiale du boursier pour la reconduction de la bourse.

# **2.4 Bourse au mérite**

Selon les termes du code de l'éducation (article D.531-37, D.531-40 et D.531-41), un complément de bourse dit « bourse au mérite » peut être attribué à certains élèves boursiers. Ces bourses sont contingentées et réparties par région.

D'un montant annuel de 800,00 € pour l'année scolaire 2011-2012, ce complément est attribué à certains élèves boursiers issus de classes de troisième qui s'engagent dans un cycle d'enseignement conduisant au baccalauréat général, technologique, ou professionnel, ou au brevet de technicien agricole et ayant obtenu une mention « Bien » ou « Très bien » au diplôme national du brevet. Il est versé en trois fois en même temps que la bourse.

La circulaire DGER/POFE/C2006-2010 du 5 septembre 2006 en précise les modalités d'attribution.

Ce complément de bourse peut en outre être attribué à des élèves issus de troisième, bénéficiant d'une bourse dans l'enseignement agricole, qui se sont distingués par leurs efforts dans le travail au cours de la classe de troisième.

Les élèves attributaires d'une bourse au mérite scolarisés dans un établissement relevant du ministère chargé de l'éducation nationale qui poursuivent leur scolarité dans un lycée relevant du ministère chargé de l'agriculture conservent le bénéfice de cette bourse. Des dispositions identiques sont prises par le ministère chargé de l'éducation nationale.

# **Annexe 3 - Conditions d'examen des dossiers de bourse**

Les bourses sur critères sociaux sont attribuées pour la durée de la scolarité par le Directeur régional de l'alimentation, de l'agriculture et de la forêt, au titre d'une année scolaire déterminée.

L'examen de ces dossiers est confié aux acteurs :

- locaux (établissements d'inscription des élèves demandeurs) ;
- départementaux (établissements publics locaux d'enseignement et de formation professionnelle agricoles chargés au plan départemental de l'instruction des dossiers de demandes de bourses) ;
- régionaux (DRAAF) en charge des bourses.

La note de service 2007-2073 du 30 mai 2007 (guide de procédure) définit d'une part le rôle de chaque acteur impliqué dans la gestion des bourses et d'autre part le rôle des commission régionales et départementales.

# **3.1 Information des familles**

La réalisation de cette étape conditionne le bon déroulement de l'instruction des dossiers dans le respect des délais. L'autorité académique veillera au bon déroulement des procédures.

### **3.1.1 Remise du dossier**

Il appartient au directeur de chaque établissement public ou privé sous contrat concerné par d'éventuels candidats boursiers de faire connaître l'existence et les modalités d'attribution des bourses sur critères sociaux en informant les familles des présentes dispositions.

Le dossier pré-imprimé nécessaire à la demande d'aide doit être retiré par la famille auprès du secrétariat de l'établissement dès l'inscription de l'élève susceptible d'obtenir une bourse.

Il convient de mettre en place tous les moyens utiles à l'information des familles, afin qu'elles soient en mesure de déposer un dossier dans les délais.

Il sera utile, avant délivrance d'un dossier, de remettre aux familles une fiche d'auto-évaluation, qui leur permettra de prédéterminer plus facilement la vocation à bourses de leurs enfants et leur évitera de remplir inutilement un dossier (Annexe 8.1.1)

De plus, une simulation peut être effectuée en ligne sur le site Internet de l'enseignement agricole à l'adresse suivante : http://www.simulbourses.educagri.fr/

Le formulaire de demande de bourse : cerfa n°11779\*02, est actuellement disponible sur le site Internet de l'enseignement agricole :

http://www.portea.fr/fileadmin/user\_upload/PDF/imprimes\_divers/CERFA-n11779\_02\_secondDegre.pdf

Les demandes qui seront déposées avec ce type de formulaire doivent être traitées comme celles qui auront été établies à l'aide du formulaire habituel et respecter les mêmes règles.

### **3.1.2 Dépôt des candidatures**

Il appartient au directeur de chaque établissement concerné par d'éventuels candidats boursiers :

- de faire connaître l'existence et les modalités d'attribution des bourses sur critères sociaux ;

- de recueillir et de vérifier l'ensemble des éléments prévus pour que la demande puisse être instruite ;

- d'adresser les dossiers remplis et complétés des pièces justificatives à l'établissement instructeur auquel il est rattaché et de compléter la fiche de liaison attenante à chaque dossier.

### **3.1.3 Dossiers en provenance de l'éducation nationale**

Les familles des élèves issus de l'éducation nationale, si elles souhaitent éviter de remplir un nouveau dossier, peuvent demander son transfert à l'inspection académique d'origine ou autoriser l'établissement d'accueil à s'en charger (Annexe 8.1.2). Le dossier sera pris en compte au moment de la rentrée effective de l'élève dans un établissement d'enseignement agricole.

### **3.1.4 Accusé de réception**

Afin d'éviter tout litige, il est recommandé aux établissements de délivrer un accusé de réception de demande de bourse à toutes les familles ayant déposé un dossier (Annexe 8.1.3).

# **3.2 Validité de la bourse et réexamen du bénéfice du droit à bourse**

## **3.2.1 Réexamen du dossier de bourse**

Les bourses nationales d'études du second degré sont attribuées pour la durée de la scolarité au lycée par le DRAAF, sous les seules conditions de ressources et de charges de la famille.

Le réexamen du dossier qui doit intervenir en début d'année scolaire est demandé dans les situations suivantes :

- l'admission dans l'enseignement agricole en cours de cycle scolaire ;
- le passage dans le second cycle : élèves entrant en classe de CAPA, de seconde générale et technologique ou professionnelle ;
- le redoublement, la réorientation ou la préparation d'une formation complémentaire à l'exception des élèves redoublants de premier cycle pour lesquels la reconduction est automatique ;
- les élèves ayant bénéficié d'une bourse provisoire ou d'un complément de bourse dans le cadre du crédit complémentaire spécial ;
- les cas de changement de régime de l'élève (internat) intervenu en cours d'année 2010-2011 ou à la rentrée 2011 ;
- l' évolution favorable ou défavorable de la situation de la famille de façon durable depuis l'année de référence.

Ce réexamen peut être effectué à l'initiative de l'autorité académique (DRAAF).

Dans tous les cas, les vérifications entraînent l'application du barème afférent à l'année scolaire considérée par le réexamen, que celle-ci ait pour conséquence la suppression, la diminution ou l'augmentation de la bourse précédemment allouée.

L'instruction des dossiers s'effectue à l'aide du logiciel LUCIOLE (annexe 7 de la note technique relative aux procédures informatiques).

L'insuffisance des ressources du candidat sera constatée par la DRAAF, sur le rapport du directeur de l'établissement public local d'enseignement et de formation professionnelle agricole (EPLEFPA) responsable des bourses dans le département suite à la réunion du comité départemental de pré-instruction des bourses, et après avis de la commission consultative régionale d'attribution des bourses.

### **3.2.2 Retrait de bourse et cas d'exclusion**

L'octroi ou le maintien du droit à bourse nationale est subordonné aux seules conditions de ressources et de charges de la famille, telles qu'elles sont définies par le barème national, sous réserve des quelques exceptions détaillées ci-après.

#### Le droit à bourse nationale est exclu :

- pour les élèves scolarisés dans une formation qui n'est pas régulièrement habilitée (privé hors contrat) ou une formation ouverte sans accord de l'autorité académique avant l'inscription des élèves ;
- pour les élèves qui ont suivi pendant trois trimestres un cycle d'insertion professionnelle par alternance et qui ne réintègrent pas, à l'issue de cette année, une classe du cycle d'enseignement du second degré à temps plein ;
- pour les titulaires d'un diplôme de niveau V ayant déjà suivi une classe ou une formation conduisant à la délivrance d'une mention complémentaire et qui poursuivent leurs études dans le second cycle court ;
- pour les titulaires du baccalauréat qui poursuivent leurs études dans le second degré à un niveau inférieur au baccalauréat (sauf s'ils préparent en une année un second baccalauréat ou s'inscrivent dans une formation complémentaire au baccalauréat obtenu).

Ces différentes exceptions à la règle, selon laquelle tout élève scolarisé dans le second degré peut obtenir une bourse si les ressources et les charges de sa famille le justifient, visent à éviter que l'aide de l'État ne soit détournée de son objectif : favoriser l'élévation de la qualification quel que soit le cursus suivi.

# **3.3 Notification de décision et recours**

La décision définitive d'attribution des bourses est prise par l'autorité académique (le Directeur régional de l'alimentation, de l'agriculture et de la forêt), après avis de la commission régionale.

### **Notification de la décision**

Les demandeurs sont informés par lettre signée du Directeur de l'EPLEFPA chargé au plan départemental de l'instruction des dossiers de demande de bourses des suites réservées à leur demande, dans les 15 jours suivant la réunion de la commission régionale consultative. En particulier, devront être indiqués le nombre de parts, les primes et le montant par trimestre des aides accordées (Annexe 8.1.4).

Tout rejet de la demande, retrait ou diminution d'une bourse précédemment accordée devra être motivé, les délais et voies de recours clairement indiqués (Annexe 8.1.5). Les recours éventuels doivent être adressés au chef d'établissement responsable des dossiers au niveau départemental et, en cas d'appel au DRAAF. Le DRAAF est la seule autorité administrative compétente pour signer une réponse à un recours.

**Recours**

#### Si les familles estiment que la décision prise par l'administration est contestable, elles peuvent, dans les deux mois de la réception de la notification d'attribution ou de refus de bourse, soit former un recours administratif devant l'autorité académique, soit intenter directement un recours contentieux devant le tribunal administratif. Si elles ont introduit un recours administratif, elles disposent, à compter de la réception de la réponse, d'un délai de deux mois pour se pourvoir devant le tribunal administratif. Ce délai est porté à six mois à compter de l'introduction du recours administratif, si ce dernier est resté sans réponse.

# **Annexe 4 - Paiement des bourses**

# **4.1 Conditions d'assiduité**

Le paiement des bourses est soumis aux conditions d'assiduité aux cours, travaux pratiques ou dirigés, ou aux stages obligatoires et de présence aux examens ou concours prévus dans l'année de formation.

- En cas d'absences injustifiées et répétées, il appartient à l'autorité académique sur le rapport du chef d'établissement de décider la suspension du paiement de la bourse et d'apprécier si un ordre de reversement d'une partie ou de la totalité de la bourse doit être établi. Cette retenue pourra être opérée dès que la durée des absences précitées excédera quinze jours cumulés sur l'année, dans la proportion d'un deux cent soixante dixième par jour d'absence. L'élève et sa famille ou son tuteur légal doivent être informés au préalable de cette mesure afin de fournir d'éventuelles informations complémentaires.
- Dans le cas ou un élève quitte définitivement l'établissement, la retenue sera effectuée selon les principes suivants :
	- Si l'élève quitte l'établissement au cours du 1er mois après la date de la rentrée scolaire, aucun paiement ne sera effectué.
	- Si l'élève quitte l'établissement au delà du mois suivant la rentrée scolaire et que le paiement du trimestre est déjà effectué, il convient de prévoir un reversement. Tout mois commencé par l'élève lui reste dû. Il vous appartient de retenir du montant de la bourse et prime de qualification (celle-ci faisant seule partie intégrante de la bourse) la valeur de 1/10ème par mois complet d'absence.
- Si un élève boursier perd la qualité d'interne, il perd le bénéfice de la prime à l'internat, si l'élève perd cette qualité au delà du mois suivant la rentrée scolaire et que le paiement du trimestre est déjà effectué, il convient de prévoir un reversement. Tout mois commencé par l'élève lui reste dû. Il vous appartient de retenir du montant la valeur de 1/10ème par mois complet d'absence à l'internat.
- Si un élève est absent pour maladie grave, il convient de maintenir la bourse dès lors que la poursuite de la scolarité est envisagée que ce soit en milieu hospitalier, à domicile ou par correspondance.
- \*Si un élève change d'établissement en cours d'année, le boursier est traité démissionnaire dans le premier établissement et son dossier est transféré au nouvel établissement qui créé un nouveau dossier. Les deux établissements instructeurs doivent se coordonner pour éviter l'arrêt de versement ou le double emploi. Si l'élève provient de l'éducation nationale, il convient d'adopter le même principe (Annexe 8.1.2).

# **4.2 Modalités du paiement aux familles**

Sous réserve des dispositions particulières prévues au point 4.2.2, les établissements procèdent au paiement après déduction des frais de pension ou de demi-pension, afin d'éviter aux familles des élèves boursiers de faire l'avance de ces frais. Seule la prime d'équipement ne peut faire l'objet de déduction des frais de pension ou de demipension.

### **4.2.1 Établissements publics**

Les établissements publics paient les bourses aux familles.

### **4.2.2 Établissements privés sous contrat**

En application de la réglementation en vigueur, les bourses doivent être payées directement aux familles.

Toutefois, les responsables légaux des élèves boursiers qui le souhaitent (ou les élèves boursiers eux-mêmes s'ils sont majeurs) peuvent donner procuration sous seing privé ( Annexe 8.1.6) au président de l'association de gestion, représentant légal de l'établissement sous contrat, qui a seul qualité pour les recevoir.

Dans cette hypothèse, sur présentation aux services académiques des procurations données par les familles concernées, le versement global des bourses attribuées à ces familles sera effectué au bénéfice du seul responsable légal de l'établissement. Ce dernier sera alors tenu, à chaque trimestre, aux obligations suivantes :

- préparation des pièces destinées aux services académiques ; l'état collectif de liquidation, les attestations d'assiduité des élèves, toutes les procurations annuelles, ainsi que les éventuelles résiliations de procurations, l'engagement de garantir l'État au nom de l'établissement contre tout recours mettant en cause la validité des paiements intervenus par son intermédiaire.
- paiement aux familles et comptabilité ; l'établissement doit établir pour chaque élève boursier, un compte d'emploi des sommes mandatées, afin d'être en mesure de répondre à toute vérification a posteriori par les services administratifs.

Par ailleurs, les opérations de paiement aux familles devront être terminées dans le mois qui suit la perception des bourses par le mandataire. Aucune somme ne doit rester en attente au compte de l'établissement pour être reportée d'un trimestre sur l'autre ; en particulier les primes d'équipement et d'entrée attribuées au premier trimestre de l'année scolaire doivent être versées aux familles dans le délai précité.

# **Annexe 5 - Remises de principe d'internat**

Les remises de principe d'internat sont attribuées en application du décret n° 63-629 du 26 juin 1963 et de la note de service DGER/SG/N87/N° 2035 du 24 août 1987.

Pour l'attribution des remises de principe aux enfants issus de familles recomposées (concubinage...), il convient de tenir compte de la notion de "foyer fiscal" et non de reconstituer une famille avec tous les enfants. C'est ainsi que, pour bénéficier des remises de principe, ne seront pris en compte que les enfants figurant sur l'avis d'impôt sur le revenu du contribuable qui les a à sa charge fiscalement (chaque contribuable est considéré comme un foyer fiscal).

Le code général des impôts prévoit que doivent également être considérés comme « à charge », les enfants « recueillis » au sens fiscal du terme, c'est-à-dire figurant à charge sur l'avis d'imposition du contribuable, indépendamment du lien de filiation (article 196 du code général des impôts).

En cas de divorce ou de remariage, le problème ne se pose pas dans les mêmes termes puisqu'il n'existe, dans ces conditions, qu'un seul foyer fiscal.

Pour les élèves boursiers il convient, avant d'appliquer la remise de principe d'internat, de déduire des frais de pension ou de demi pension le montant de la bourse ainsi que, le cas échéant, celui de la bourse au mérite et de toutes les primes, exceptée la prime d'équipement. Toutefois, les autres aides attribuées sur le fonds social lycéen, ainsi que les aides des collectivités locales ne sont pas prises en compte.

# **Annexe 6 - Calendrier de gestion**

# **6.1 Date limite de dépôt des demandes de bourses**

Elle est fixée au plus tôt le 5 septembre 2011, afin de répondre aux conditions de la loi 2000-321 du 12 avril 2000, relative aux droits des citoyens dans leurs relations avec les administrations.

Hormis cette contrainte, toute latitude est laissée aux directeurs des établissements publics départementaux responsables des bourses pour fixer la date limite de dépôt des demandes, dès lors qu'ils sont en mesure de terminer l'instruction des dossiers avant la date limite de tenue des commissions consultatives départementales.

Compte-tenu de l'organisation retenue pour l'instruction et le paiement des bourses nationales, l'attention de l**'**ensemble des établissements d'enseignement inscrivant des élèves boursiers, est attirée sur la nécessité de se conformer strictement aux délais fixés et indispensables à la bonne tenue des commissions, faute de quoi les dossiers concernés ne pourront être traités.

En tout état de cause aucun dossier de demande de bourses ne peut être reçu, sauf cas particulier dûment motivé, au-delà du 31 décembre 2011.

Après cette date, seul l'élève ou sa famille qui n'a pas pu déposer un dossier dans les délais impartis du fait d'un événement ayant modifié la situation familiale ou professionnelle de façon imprévisible, profonde et durable (décès, divorce, perte d'emploi …) peut présenter sa candidature qui est examinée dans le cadre des crédits complémentaires spéciaux.

# **6.2 Réunion des instances consultatives**

La date limite de tenue des comités départementaux de pré-instruction des bourses est fixée nationalement au lundi 10 octobre 2011.

La date limite des commissions consultatives régionales est fixée nationalement au vendredi 21 octobre 2011.

# **6.3 Notification de la décision**

Les familles doivent être informées des décisions prises pour le vendredi 28 octobre 2011 au plus tard.

## **6.4 Paiement des bourses**

Le paiement des bourses, dans la limite des crédits mis à disposition des autorités académiques, doit impérativement être effectué pour le mardi 15 novembre 2011.

# **6.5 Information de l'Administration Centrale**

### **6.5.1 Besoins en crédits pour le paiement des bourses du 1er trimestre**

A la suite de la réunion de la commission consultative régionale et suite aux décisions prises, les effectifs des boursiers et les besoins en crédits sont exprimés par **les tableaux B1 et B2 dûment validés** au plus tard le mardi 25 octobre 2011 dans le logiciel LUCIOLE et consultables par le Bureau de la vie scolaire, étudiante et de l'insertion de la DGER. Ces tableaux établis à une date donnée, date à laquelle il importe que l'instruction initiale des dossiers soit terminée, constituent la base annuelle ; ils peuvent initier des traitements statistiques à des fins d'analyse. Une copie des tableaux validés est communiquée au SRFD.

Les départements ou territoires qui ne disposent pas du logiciel LUCIOLE (Mayotte, Polynésie) doivent faire parvenir les tableaux B1 et B2 au Bureau de la vie scolaire, étudiante et de l'insertion de la DGER, dans les mêmes délais.

Pour le deuxième et troisième trimestres de l'année scolaire, les besoins en crédits peuvent évoluer (quoique modestement), sous l'effet des démissions, et des nouveaux dossiers provisoires (crédits complémentaires spéciaux). Les évolutions sont prises en compte par le logiciel et intégrées dans des tableaux de suivis qui permettent à la DGER d'avoir connaissance de l'évolution des besoins de chaque région.

### **6.5.2 Remises de principe d'internat**

Les crédits relatifs aux remises de principe d'internat sont compris dans les montants mis à disposition des autorités acdémiques responsables des budgets opérationnels de programme (BOP) déconcentrés au titre de l'aide sociale aux élèves sur l'article 143.03.40 « Bourse sur critères sociaux ».

Les DRAAF-SRFD font parvenir à l'administration centrale pour le jeudi 9 février 2012 un tableau récapitulatif des crédits utilisés pour le financement des remises de principe d'internat des établissements publics de leur région.

# **6.5.3 Fonds social lycéen**

Conformément à la circulaire DGER/SDACE/C97-2006 du 7 octobre 1997, les crédits relatifs au fonds social lycéen sont inscrits dans les montants mis à disposition des autorités académiques responsables des budgets opérationnels de programme (BOP) déconcentrés au titre de l'aide sociale aux élèves sur l'article 143.03.41 « Fonds social et autres aides exceptionnelles ».

Les DRAAF-SRFD font parvenir à l'administration centrale pour le jeudi 9 février 2012 un tableau récapitulatif pour la région (distinguant pour l'année civile 2011, le montant et le nombre de bénéficiaires pour le public et le privé par trimestres) d'après les comptes-rendus d'utilisation du fonds social lycéen transmis par les établissements de leur région.

### **6.5.4 Crédit complémentaire spécial (CCS)**

Les crédits relatifs au crédit complémentaire spécial sont inscrits dans les montants mis à disposition des autorités académiques responsables des budgets opérationnels de programme (BOP) déconcentrés au titre de l'aide sociale aux élèves sur l'article 143.03.40 « Bourse sur critères sociaux ».

Les DRAAF-SRFD font parvenir à l'administration centrale pour le jeudi 9 février 2012 un tableau récapitulatif des crédits utilisés pour le financement du crédit complémentaire spécial et leur nombre de bénéficiaires des établissements publics de leur région.

### **6.5.5 Procès verbaux des commissions**

Les procès verbaux des commissions doivent parvenir par la voie hiérarchique au Bureau de la vie scolaire, étudiante et de l'insertion de la DGER pour le vendredi 30 décembre 2011 et font apparaître :

- les principales difficultés rencontrées dans l'instruction et le traitement des dossiers, ainsi que toute suggestion d'ordre général au caractère opportun,
- les comptes-rendus d'utilisation du crédit complémentaire spécial.

# **Annexe 7 - Procédures informatiques**

# **7.1 NOTE TECHNIQUE RELATIVE AUX PROCÉDURES INFORMATIQUES**

*Pour les questions concernant cette Annexe, il convient de s'adresser au CNERTA (maintenance Libellule : 03.80.77.24.02, maintenance DonnApp : 03.80.77.24.82). Il est conseillé de consulter régulièrement la conférence « Luciole ».*

## **7.1.1 Description générale**

Conformément au calendrier prévisionnel diffusé dans la note de service DGER/FOPDAC/N2002-2067 du 02 juillet 2002 concernant la mise en œuvre du schéma directeur des systèmes d'information de la DGER, un dispositif technique pour la gestion des bourses a été mis en place depuis l'année scolaire 2003-2004.

Il comporte plusieurs volets :

- 1. Un module de saisie et suivi des dossiers de demande de bourses intégré à l'application de gestion des élèves « Libellule ».
- 2. Une interface WEB nommée DonnApp (via Internet) pour la saisie des dossiers des apprenants (élèves et étudiants) inscrits dans les établissements non équipés de « Libellule ».
- 3. Une application « Luciole » assurant l'instruction des dossiers, l'édition des demandes de crédit et la liquidation des bourses.

Il concerne tous les acteurs impliqués dans la gestion des bourses :

- 1. Les DRAAF-SRFD en tant qu'autorité académique (gestion de l'organisation régionale).
- 2. Les établissements (EPLEFPA, enseignement supérieur public ou DRAAF-SRFD) chargés de l'instruction des dossiers de demandes de bourses dits « établissements instructeurs ».
- 3. Les établissements qui participent à la saisie et à l'instruction des dossiers dits « établissements rattachés ».

### **7.1.2. La saisie des dossiers dans les établissements**

La procédure de saisie est différente selon que les établissements sont ou ne sont pas équipés du logiciel de gestion d'élèves « Libellule »

#### **7.1.2.1. Les établissements équipés de Libellule**

Les établissements équipés de Libellule procéderont impérativement :

- 1- A la saisie des dossiers de demandes de bourses de leurs élèves avec « Libellule »,
- 2- A la transmission de leurs dossiers vers l'instructeur via « Libellule »,
- 3- A la récupération via « Libellule » des montants des bourses accordés (pour intégration dans la facturation
- « Libellule », ou prise en compte dans un autre logiciel de facturation.)

Remarque : les établissements ayant saisi leurs dossiers de bourses de l'année scolaire précédente dans « Libellule » disposent d'une option de reconduction pour les dossiers du secondaire et d'une option de renouvellement pour les dossiers du supérieur court. Pour les autres, tous les dossiers sont à saisir dans « Libellule » sur la base des informations de la fiche élève.

#### **7.1.2.2 Les établissements non équipés de Libellule**

Les établissements non équipés de Libellule procéderont :

- 1- A la saisie des dossiers de demandes de bourses à partir de DonnApp,
- 2- A la récupération, via le formulaire de saisie Internet, des montants des bourses accordées.

Remarque 1 : chaque établissement devra lui même assurer la saisie de ses dossiers. Un accès à Internet, depuis l'établissement, sera indispensable à la réalisation de cette opération. (Cf. pré-requis – tableau 1). Le formulaire de saisie est accessible à l'adresse Internet suivante : www.donnapp.educagri.fr, la date limite de saisie étant fixée par l'établissement instructeur.

L'accès au formulaire nécessite une authentification, pour les établissements du secondaire les informations nécessaires à l'authentification sont inchangées par rapport à l'année 2010-2011.

Une aide est accessible à partir de la page d'accueil du formulaire, ainsi qu'à chaque page du site.

Une assistance téléphonique est disponible au 03 80 77 24 82.

Remarque 2 : il est possible d'importer dans le formulaire Internet des données administratives concernant les candidats boursiers (nom, prénom, date de naissance…) issues d'autres applications de gestion. Le format et le procédé d'importation sont spécifiés dans l'aide en ligne.

Remarque 3 : lors du transfert des apprenants de l'année précédente, les dossiers de bourses peuvent être reconduits automatiquement s'ils correspondent aux critères de reconduction. A savoir, dossier de type « Bourses sur critères sociaux », élève non redoublant, élève en 2ème année de formation du cycle secondaire.

# **7.1.3 L'instruction des dossiers :**

Elle se fait à l'aide de l'application « Luciole » nécessitant un accès Internet sur les postes des personnels chargés de l'instruction.

Les instructeurs des établissements départementaux :

1- procéderont à l'envoi vers les établissements rattachés « non Libellule » n'ayant jamais utilisé DonnApp, des informations nécessaires à leur accès au formulaire Internet de saisie des dossiers de bourses (compte et mot de passe),

2- compléteront l'instruction des dossiers de demandes de bourses à l'aide de l'application « Luciole », et valideront la décision d'attribution ou de rejet

- 3- établiront l'édition des demandes de crédits,
- 4- établiront l'édition des bordereaux de liquidation,
- 5- transmettront les montants estimés aux secrétariats généraux,
- 6- réceptionneront et vérifieront les procurations individuelles,
- 7- mettront à disposition des établissements rattachés les montants de bourses accordés,
- 8- procéderont à l'édition des notifications.

Remarque : « Luciole » n'est pas installé sur les serveurs des établissements instructeurs, mais sur des serveurs au CNERTA. Les établissements instructeurs accèdent à « Luciole » via Internet (Cf. pré-requis – tableau 2). C'est pourquoi un accès à Internet est nécessaire à partir des postes de travail des utilisateurs instructeurs.

# **7.1.4. La gestion de l'organisation régionale :**

Pour l'enseignement secondaire et supérieur court, l'organisation régionale, variable d'une région à une autre, doit être mise en place par chaque Autorité Académique. Elle se fait à l'aide d'un module spécifique de l'application « Luciole ». L'organisation régionale de l'année 2011-2012 a été initialisée par le CNERTA à partir des données de l'année 2010-2011.

Les DRAAF-SRFD procéderont :

1 - à l'identification des nouveaux établissements instructeurs,

2 - à l'envoi, aux nouveaux établissements instructeurs, des informations d'authentification nécessaires pour se connecter à « Luciole ».

3 - à la vérification et à la mise à jour du rattachement des établissements demandeurs à chaque établissement instructeur.

### **Tableau 1 : Pré-requis pour permettre aux établissements rattachés non équipés de « Libellule » de saisir leurs dossiers de demande de bourses.**

Il s'agit d'un formulaire accessible à partir d'un navigateur Internet.

Pour utiliser ce formulaire, il est nécessaire :

- A. De disposer d'un accès à Internet.
- B. De disposer d'un micro ordinateur:
- A. Soit de type PC avec les caractéristiques suivantes :
	- i. Un système d'exploitation de type Windows (95,98, Millénium, NT, 2000 Pro ou XP)
	- ii. Le navigateur « Internet Explorer » (IE) version supérieure ou égale à 4
- B. Soit de type Macintosh avec les caractéristiques suivantes :
	- i. Un système d'exploitation OS 9 ou OS 10
		- ii. Le navigateur Internet Explorer (IE)

#### **Tableau 2 : Pré-requis matériel pour les DRAAF-SRFD et établissements instructeurs, nécessaires à l'utilisation de l'application « Luciole ».**

Connexion Internet : Les établissements instructeurs doivent disposer d'un accès Internet avec un débit minimum de 64K b/s.

**Dans le cas d'un lien de type Numéris (64K B/s),** pendant la durée d'instruction des dossiers, il sera difficile de partager cet accès avec le reste de l'établissement . 0uverture du port 1494 en entrée sortie sur le pare feu de l'établissement.

Les postes clients : Pentium de première génération minimum, système d'exploitation : Windows 95/98/NT ou 2000, définition d'écran : minimum 800\*600.

Il est conseillé, pour un meilleur confort visuel d'équiper les postes clients d'écrans 17 pouces. **Les Imprimantes :** Les imprimantes utilisées doivent être compatibles WINDOWS

# **7.2 NOTE TECHNIQUE RELATIVE A LA FONCTIONNALITE DE CONTROLE D'ATTRIBUTION DE LA PRIME D'EQUIPEMENT**

Depuis octobre 2007, une option de contrôle sur l'attribution de la Prime d'équipement a été développée dans l'application LUCIOLE. En effet grâce à l'identification de chaque élève par le biais de son numéro «INA»identifiant national de l'élève. Il est désormais possible d'effectuer des contrôles de cohérence pluriannuels sur l'attribution de la prime d'équipement, même si l'élève change d'établissement.

### **Cette fonctionnalité permet de visualiser les dossiers pour lesquels la prime d'équipement est attribuée plusieurs fois au cours du cursus scolaire.**

Pour procéder à la vérification de l'attribution de la prime d'équipement, vous devez :

- Consulter la liste des dossiers affichée dans la fenêtre « Contrôle prime équipement ». Cette option est accessible à partir du module « Instruction des dossiers ». La liste affiche les dossiers pour lesquels la prime d'équipement est cochée à la fois pour l'année de connexion et pour une année antérieure.

- Vérifier pour les dossiers affichés si l'élève a bénéficié d'un paiement au titre de la prime d'équipement au cours de l'année antérieure d'attribution. Pour cela, vous pouvez vous consulter l'ancien dossier en vous connectant à Luciole sur l'année en question.

Il est nécessaire de consulter régulièrement cette liste de contrôle. En effet, étant donné que la mise à jour des INA se fait régulièrement et de manière transparente pour les instructeurs, il se peut que la liste des dossiers incohérents évolue dans le temps.

#### **Cette fonctionnalité peut être utilisée par tous les établissements instructeurs, tous les responsables de gestion des bourses en DRAAF sur l'ensemble des départements qui relèvent de leur région. Et également par le service de la DGER pour l'ensemble des régions.**

Vous pouvez consulter l'aide en ligne de l'application Luciole, chapitre 6 paragraphe « Contrôle prime équipement » pour plus de détails sur la procédure de contrôle.

L'affichage de la fenêtre de contrôle peut être long car le système balaie l'historique d'attribution de la prime sur plusieurs année, ce qui peut prendre plusieurs minutes.

Vous pouvez consulter l'aide en ligne de l'application Luciole, chapitre 6 paragraphe « Contrôle prime équipement » pour plus de détails sur la procédure de contrôle.

L'affichage de la fenêtre de contrôle peut être long car le système balaie l'historique d'attribution de la prime sur plusieurs année, ce qui peut prendre plusieurs minutes.

# **Annexe 8 - Documents type et barèmes**

# **8.1 Documents type**

- 8.1.1 Fiche d'auto-évaluation destinées aux familles
- 8.1.2 Demande de transfert de dossier
- 8.1.3 Accusé de réception de dossier de demande de bourse
- 8.1.4 Notification d'attribution de bourse sur critères sociaux
- 8.1.5 Notification de rejet de bourse sur critères sociaux
- 8.1.6 Procuration annuelle

# **8.2 Barèmes**

- 8.2.1 Barème d'attribution des bourses nationales
- 8.2.2 Tableau de détermination du nombre de parts
- 8.2.3 Tableau récapitulatif d'attribution des parts et des primes

### **FICHE D'AUTO-EVALUATION DESTINEE AUX FAMILLES – ANNEE SCOLAIRE 2011-2012**

Cette fiche doit vous permettre de déterminer si vous pouvez, éventuellement, bénéficier d'une bourse nationale d'études du second degré de lycée en vue de retirer un dossier de demande de bourse auprès du chef d'établissement fréquenté par votre enfant. Le droit à bourse est déterminé en fonction de la situation de la famille, exprimée en points de charge, et de ses ressources.

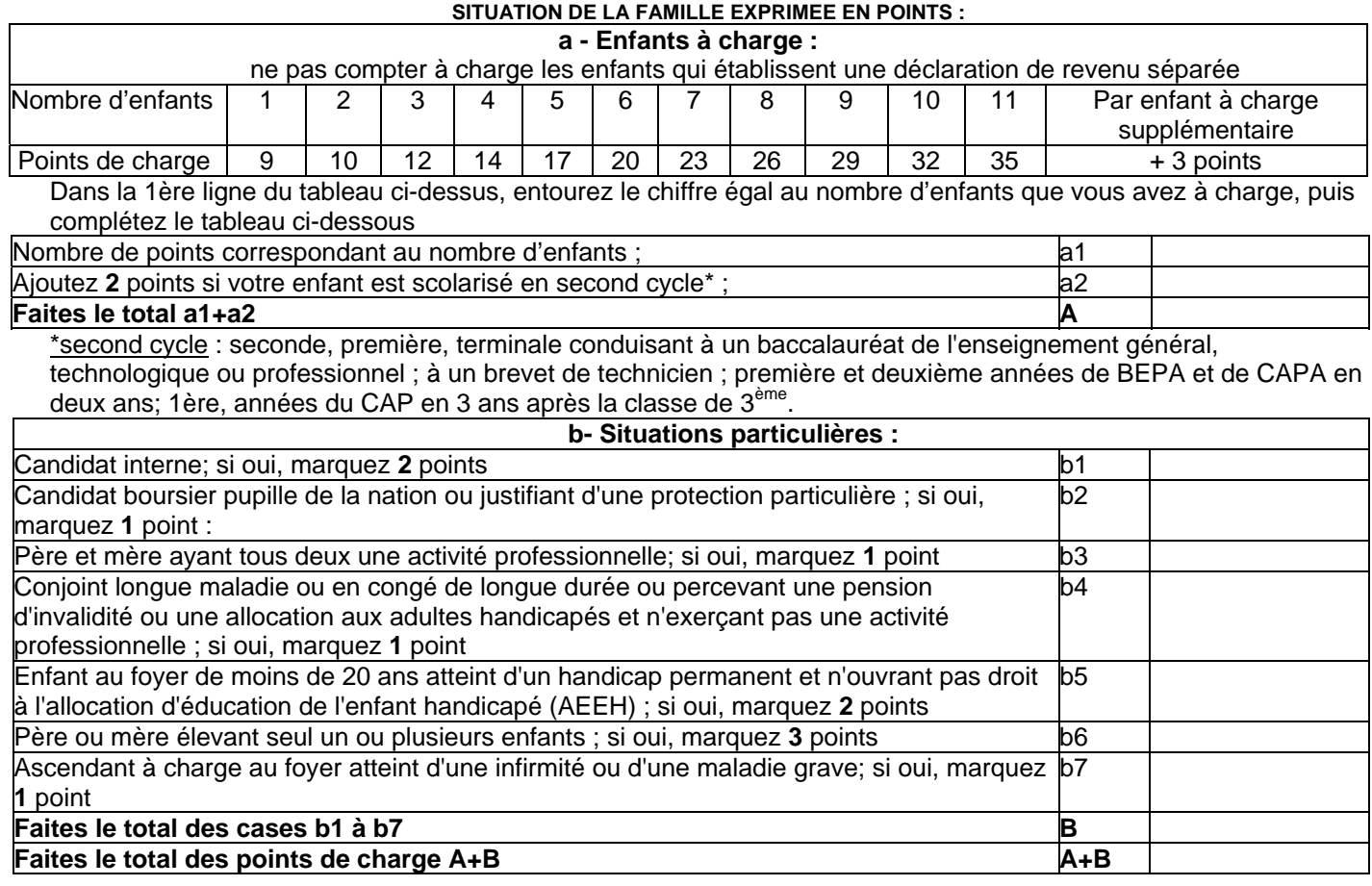

#### **RESSOURCES DE LA FAMILLE :**

Indiquez **le revenu fiscal de référence** figurant sur votre avis d'imposition sur le revenu de 2009 :

 $\overline{a}$ 

Au total des points que vous avez trouvé, correspond un plafond de ressources (voir tableau ci-dessous). Si votre revenu fiscal de référence est inférieur ou égal au plafond correspondant au nombre de points de charge obtenu, vous êtes invités à retirer un dossier de demande de bourses auprès du secrétariat de l'établissement fréquenté par votre enfant. Ce dossier devra être complété et remis au même secrétariat dans les plus bref délais.

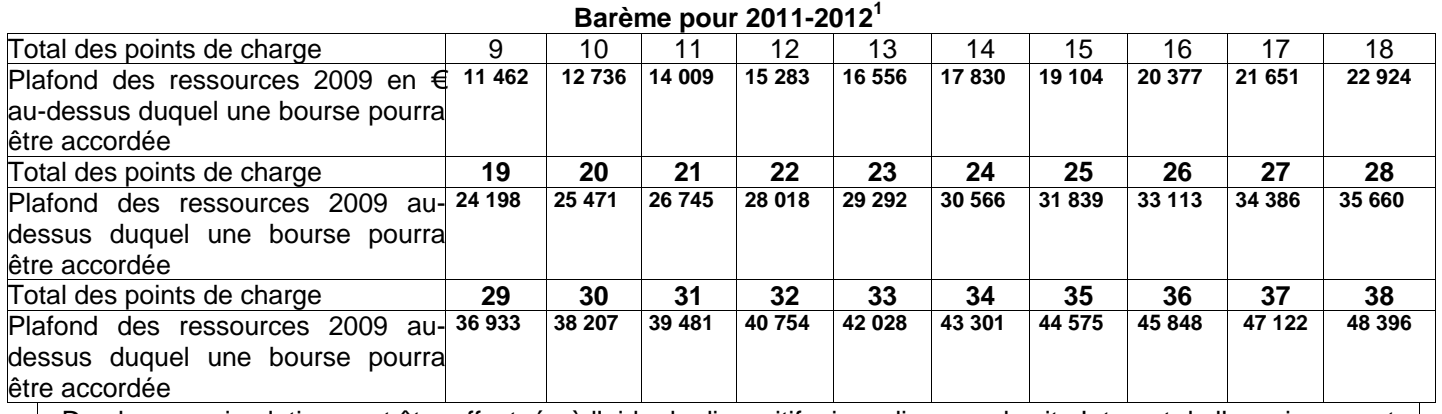

De plus une simulation peut être effectuée à l'aide du dispositif mis en ligne sur le site Internet de l'enseignement agricole à l'adresse suivante :http://www.simulbourses.educagri.fr/

Pour l'application à Mayotte du barème national prévu à l'article D.531-21 du code de l'éducation, les plafonds de ressources appliqués pour la métropole sont minorés de 20 % à compter de la rentrée 2011-2012 (soit par exemple 9170€ correspondant à 9 points de charge)

### **DEMANDE DE TRANSFERT DE DOSSIER**

de demande d'une bourse nationale d'études du second degré Année scolaire 2011-2012

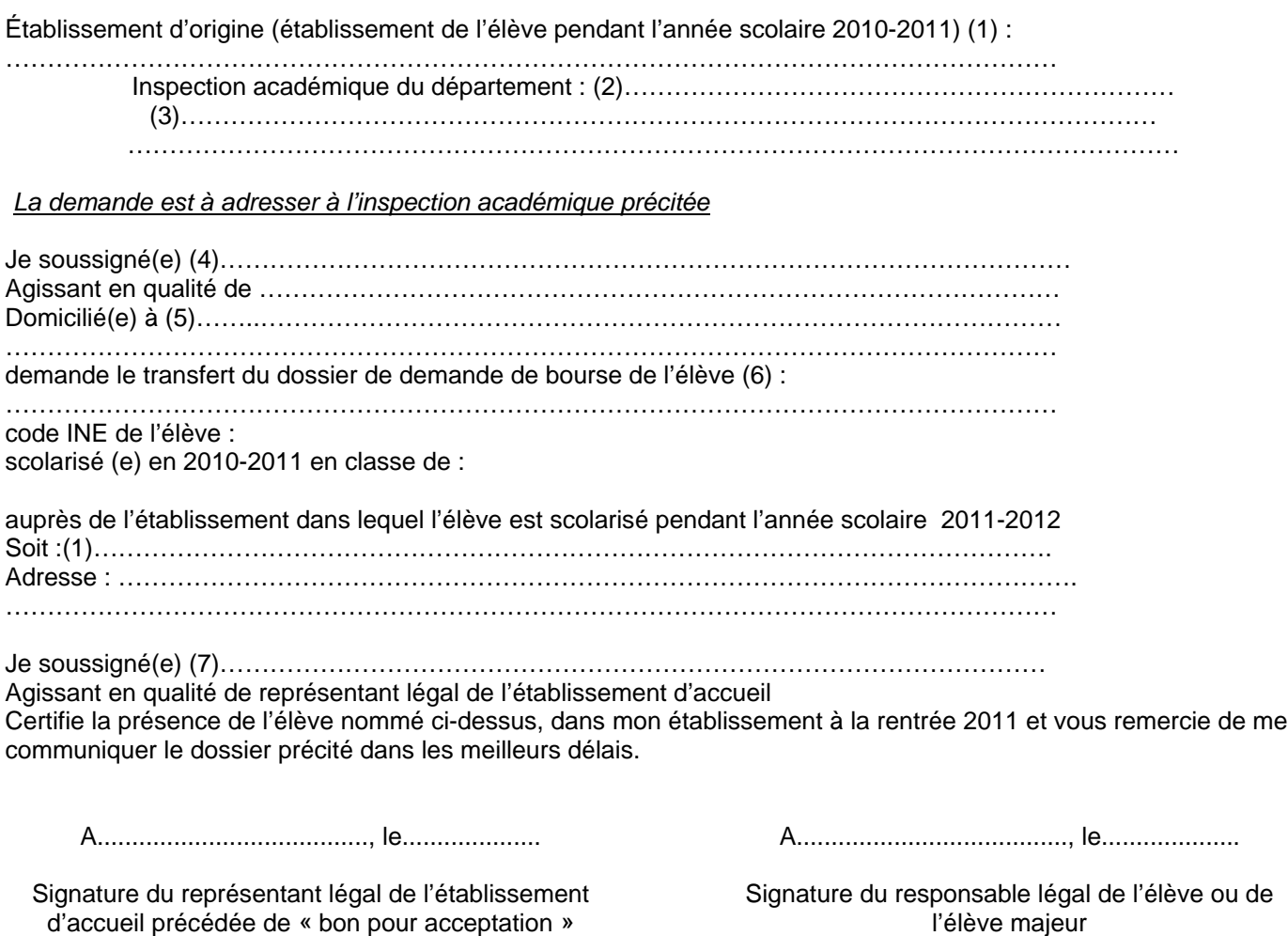

### **Informations importantes à l'attention de la famille**

Afin d'éviter de remplir un nouveau dossier, la famille d'un élève issu du Ministère de l'éducation nationale, peut demander le transfert de sa demande de bourse.

- (1) Dénomination et adresse exacte de l'établissement
- (2) Département de l'établissement d'origine
- (3) Adresse de l'inspection académique
- (4) Nom et prénom du responsable légal ou de l'élève majeur
- (5) Adresse complète avec indication du code postal
- (6) Nom et prénom de l'élève bénéficiaire de la bourse
- (7) Nom et prénom du responsable légal de l'établissement d'accueil

 $\_$  ,  $\_$  ,  $\_$  ,  $\_$  ,  $\_$  ,  $\_$  ,  $\_$  ,  $\_$  ,  $\_$  ,  $\_$  ,  $\_$  ,  $\_$  ,  $\_$  ,  $\_$  ,  $\_$  ,  $\_$  ,  $\_$  ,  $\_$  ,  $\_$  ,  $\_$ 

### **ACCUSE DE RECEPTION DE DOSSIER DE DEMANDE DE BOURSE NATIONALE D'ETUDES DE L'ENSEIGNEMENT SECONDAIRE**

### *A CONSERVER PAR LA FAMILLE*

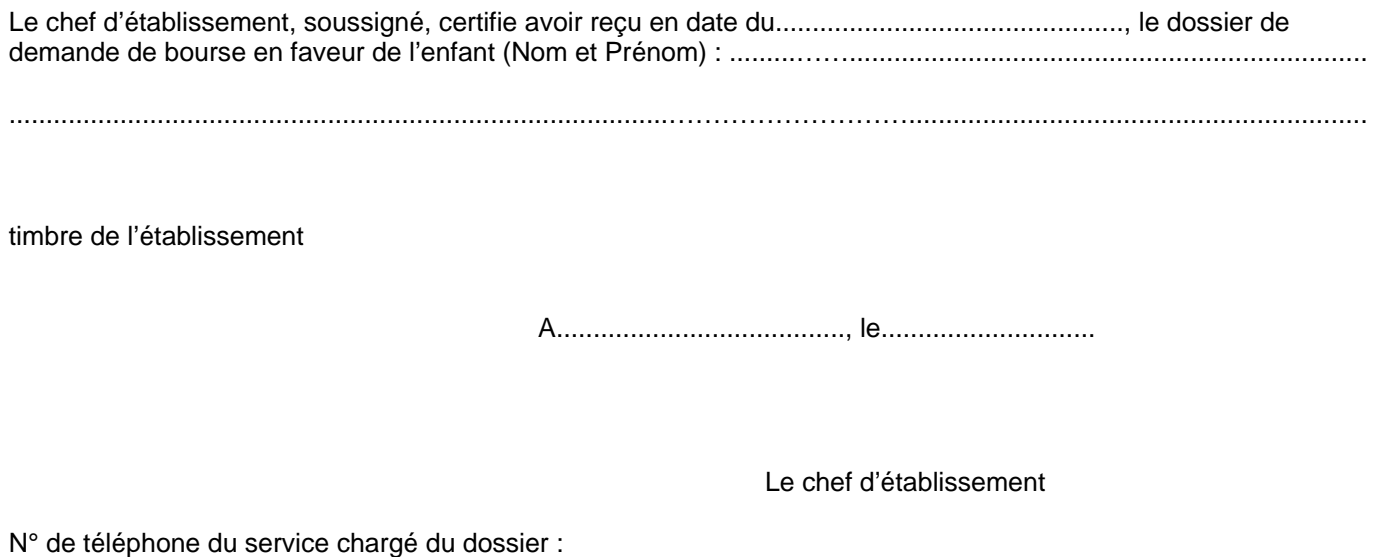

#### **Informations importantes à l'attention de la famille**

1 - Des pièces complémentaires pourront vous être demandées par l'Administration. Le défaut de leur production entraînera le rejet de la demande de bourse.

2 - La décision prise, après avis de la commission consultative régionale des bourses, vous sera notifiée, avant le 28 octobre 2011.

A défaut d'une décision expresse à cette date, la demande sera réputée rejetée.

 $\_$  ,  $\_$  ,  $\_$  ,  $\_$  ,  $\_$  ,  $\_$  ,  $\_$  ,  $\_$  ,  $\_$  ,  $\_$  ,  $\_$  ,  $\_$  ,  $\_$  ,  $\_$  ,  $\_$  ,  $\_$  ,  $\_$  ,  $\_$  ,  $\_$  ,  $\_$  ,  $\_$  ,  $\_$  ,  $\_$  ,  $\_$  ,  $\_$  ,  $\_$  ,  $\_$  ,  $\_$  ,  $\_$  ,  $\_$  ,  $\_$  ,  $\_$  ,  $\_$  ,  $\_$  ,  $\_$  ,  $\_$  ,  $\_$  ,

3 - Délais et voies de recours : la famille dispose d'un délai de recours de 2 mois à compter de la date de décision, auprès de l'établissement instructeur des bourses dans le département. En cas de nouveau rejet, un nouveau recours peut être engagé auprès du Directeur régional de l'alimentation, de l'agriculture et de la forêt.

4 - En cas d'acceptation, le versement de la bourse est subordonné à la fréquentation de la classe pour laquelle celle-ci a été demandée.

5 - En cas de rejet et si votre situation évolue de façon sensible ( perte d'emploi, , divorce, décès, etc...), il vous est possible de déposer, en cours d'année, un nouveau dossier vous permettant, éventuellement, de percevoir une bourse provisoire.

S'adresser à l'établissement que fréquente alors votre enfant.

### **Annexe 8.1.4 NOTIFICATION D'ATTRIBUTION DE BOURSE SUR CRITÈRES SOCIAUX**

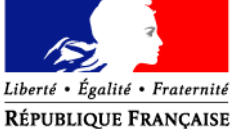

MINISTERE DE L'AGRICULTURE, DE L'ALIMENTATION, DE LA PECHE, DE LA RURALITE ET DE L'AMENAGEMENT DU TERRITOIRE

### **Lycée d'enseignement général et technologique agricole de :**

**Monsieur le demandeur (Nom responsable ou élève s'il est majeur) adresse**

Dossier suivi par : Tél. : Fax : Mél : legta.ggggggg@educagri.fr Objet : **notification d'attribution de bourse sur critères sociaux** kkkkkkkk, le

Une bourse nationale d'études de l'enseignement secondaire est attribuée pour l'année scolaire 2011-2012à : *bbbbbb GGGGGG*,

scolarisé en classe de : *seconde 1,* dans l'établissement : *XXXXXX (ou dans mon établissement).*

Elle se décompose comme suit :

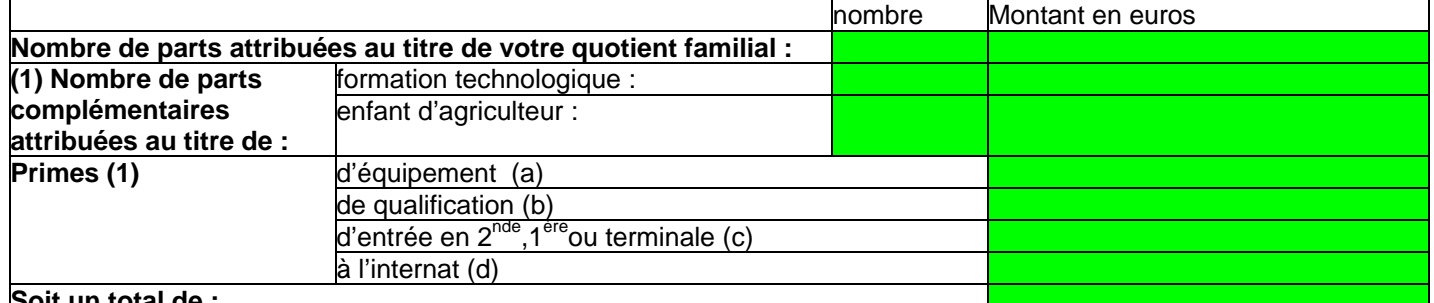

#### **Soit un total de :**

- (1) sur la lettre, mettre uniquement, les lignes pour lesquelles figure un montant en euros ( pas de 0 )
- a) cette prime est versée en totalité au premier trimestre
- b) cette prime est versée par tiers, à chacun des trimestres
- c) cette prime est versée en totalité au premier trimestre
- d) cette prime est versée par tiers, à chacun des trimestres

#### **Cette bourse bénéficie en outre d'un complément d'un montant annuel de 800 € au vu du mérite de l'élève. (nb : phrase à ajouter dans le cas d'une bourse au mérite)**

Ainsi, la bourse est versée en trois parts :

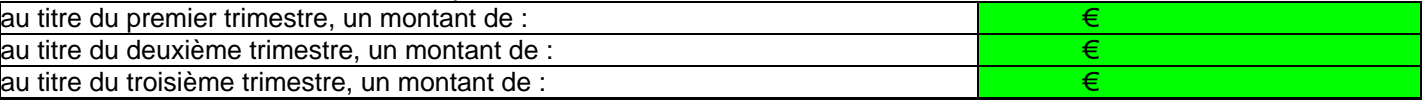

Le paiement sera effectué trimestriellement par :

l'agent comptable de mon établissement ( ou de l'établissement X….…..), après déduction des frais

suivants :………………………………………………………………………………………………………..…….

ou

la DRAAF de la région d'appartenance de votre établissement.

Ce montant interviendra en déduction des sommes dues au titre de la pension (ou de la demi-pension). ou

Du fait de la procuration établie par vos soins en faveur de Monsieur le Président de l'association de gestion de l'établissement d'enseignement agricole privé XXX, ce dernier vous communiquera les modalités de versement.

Le paiement de la bourse est subordonné à l'assiduité aux cours, travaux pratiques, travaux dirigés et aux stages obligatoires, le bénéfice de la prime à l'internat est strictement lié à la qualité d'interne de l'élève..)

Le délai de recours auprès de l'établissement instructeur des bourses dans le département est de 2 mois à compter de la date de décision. En cas de nouveau rejet, un nouveau recours peut être engagé auprès du Directeur régional de l'alimentation, de l'agriculture et de la forêt

> **le proviseur du lycée d'enseignement général et technologique agricole**

XXXXXXXX

### **Annexe 8.1.5 NOTIFICATION DE REJET DE BOURSE SUR CRITÈRES SOCIAUX**

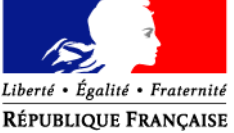

MINISTERE L'AGRICULTURE, DE L'ALIMENTATION, DE LA PECHE, DE LA RURALITE ET DE L'AMENAGEMENT DU TERRITOIRE

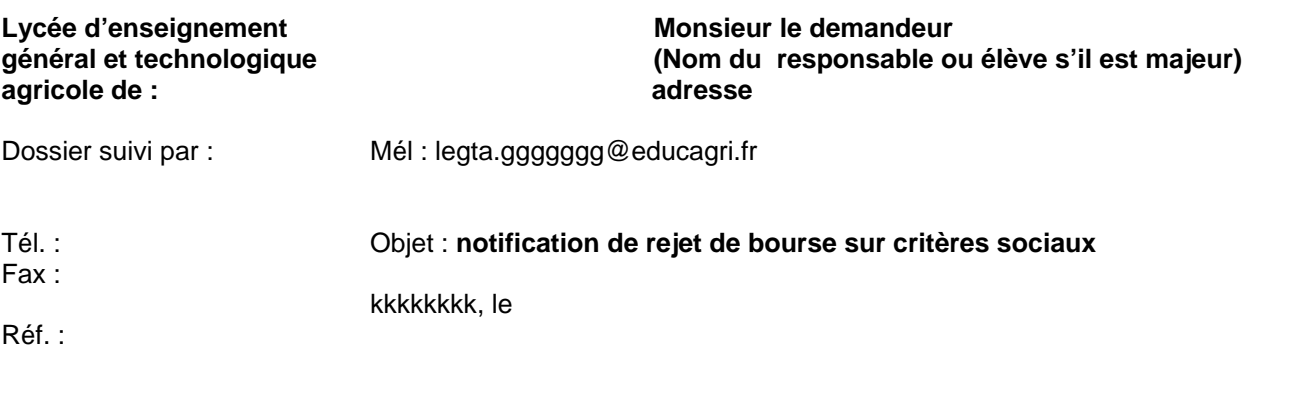

La demande de bourse nationale d'études de l'enseignement secondaire, pour: *bbbbbb GGGGGG*, scolarisé en classe de : *seconde 1*, dans l'établissement : *XXXXXX (ou dans mon établissement)*, a été rejetée.

Les éléments pris en compte pour la décision sont : revenu fiscal de référence: points de charge:*,*

La cause du rejet est la suivante :

- 1) le revenu fiscal de référence est supérieur au revenu maximal de :, au delà duquel aucune bourse n'est accordée,
- 2) le dossier est incomplet,
- 3) le dossier est irrecevable car les conditions d'attribution relatives à la nationalité, aux conditions de scolarisation ne sont pas remplies.

Si la situation familiale évolue de façon sensible ( augmentation du nombre d'enfants, perte d'emploi, diminution importante des ressources, divorce, décès, …), il est possible en cours d'année de compléter le dossier, ou de déposer un nouveau dossier.

Le délai de recours auprès de l'établissement instructeur des bourses dans le département est de 2 mois à compter de la date de décision. En cas de nouveau rejet, un nouveau recours peut être engagé auprès du Directeur régional de l'alimentation, de l'agriculture et de la forêt.

> le proviseur du lycée d'enseignement général et technologique agricole

> > **XXXXXXX**

#### **PROCURATION ANNUELLE - Enseignement secondaire IMPORTANT : aucune rature ni mention complémentaire ne doivent être portées sur la procuration**

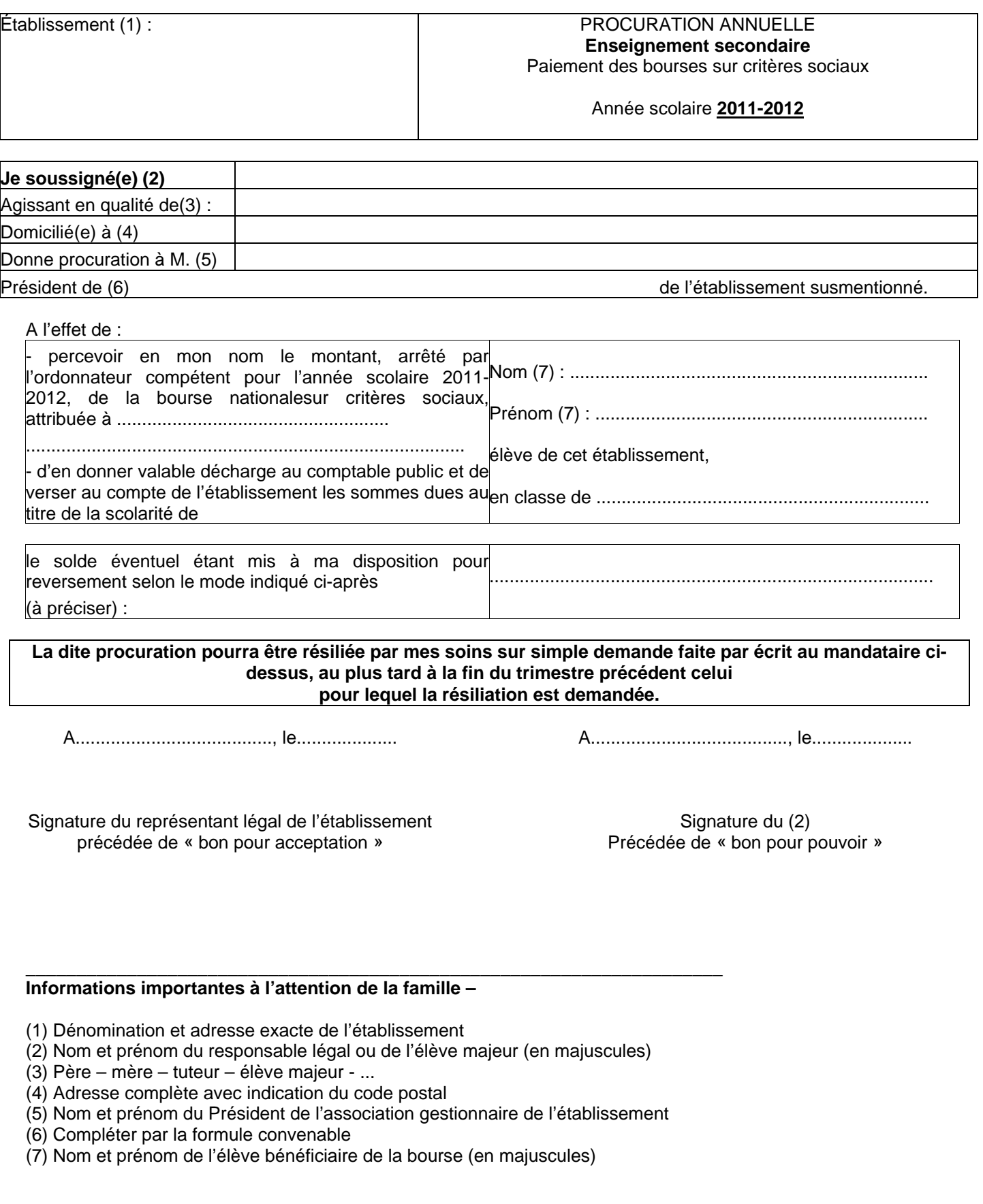

### **BAREME D'ATTRIBUTION DES BOURSES NATIONALES DE L'ENSEIGNEMENT AGRICOLE SECONDAIRE - ANNEE** SCOLAIRE 2011-2012

La bourse est destinée à aider la famille pour assurer les frais nécessités par la scolarité de l'enfant. La situation de la famille est étudiée en tenant compte de ses ressources et de ses charges. Les charges familiales sont évaluées en points. A chaque situation familiale correspond un certain nombre de points dits de charge. A chaque total de points de charge correspond un plafond de ressources qui détermine le droit à bourse (voir le barème ci-dessous). **EXEMPLE**

### **RESSOURCES à prendre en considération :**

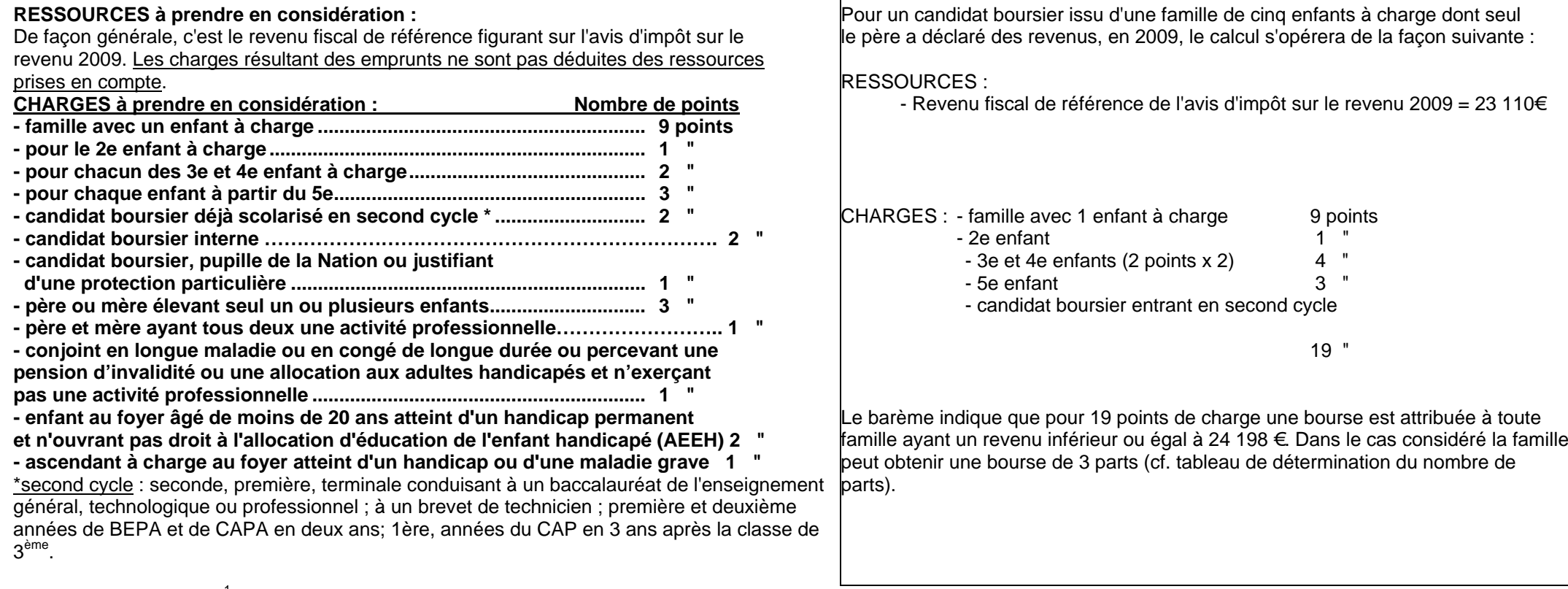

Barème pour 2011-2012<sup>1</sup>

1

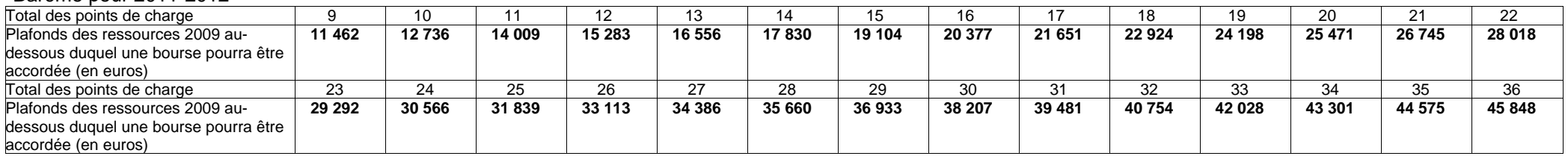

<sup>&</sup>lt;sup>1</sup> Pour l'application à Mayotte du barème national prévu à l'article D.531-21 du code de l'éducation, les plafonds de ressources appliqués pour la métropole sont minorés de 20 % à compter de la rentrée 2011-2012 (soit par exemple 9170€ correspondant à 9 points de charge)

### **TABLEAU DE DETERMINATION DU NOMBRE DE PARTS EN FONCTION DU NOMBRE DE POINTS DE CHARGE ET DES RESSOURCES POUR L'ATTRIBUTION DES BOURSES DE LYCEE. ANNEE SCOLAIRE 2011-2012**

Pour l'application à Mayotte du barème national prévu à l'article D.531-21 du code de l'éducation, les plafonds de ressources appliqués pour la métropole sont minorés de 20 % à compter de la rentrée 2011-2012 (soit par exemple 9170€ correspondant à la part 3 et à 9 points de charge).

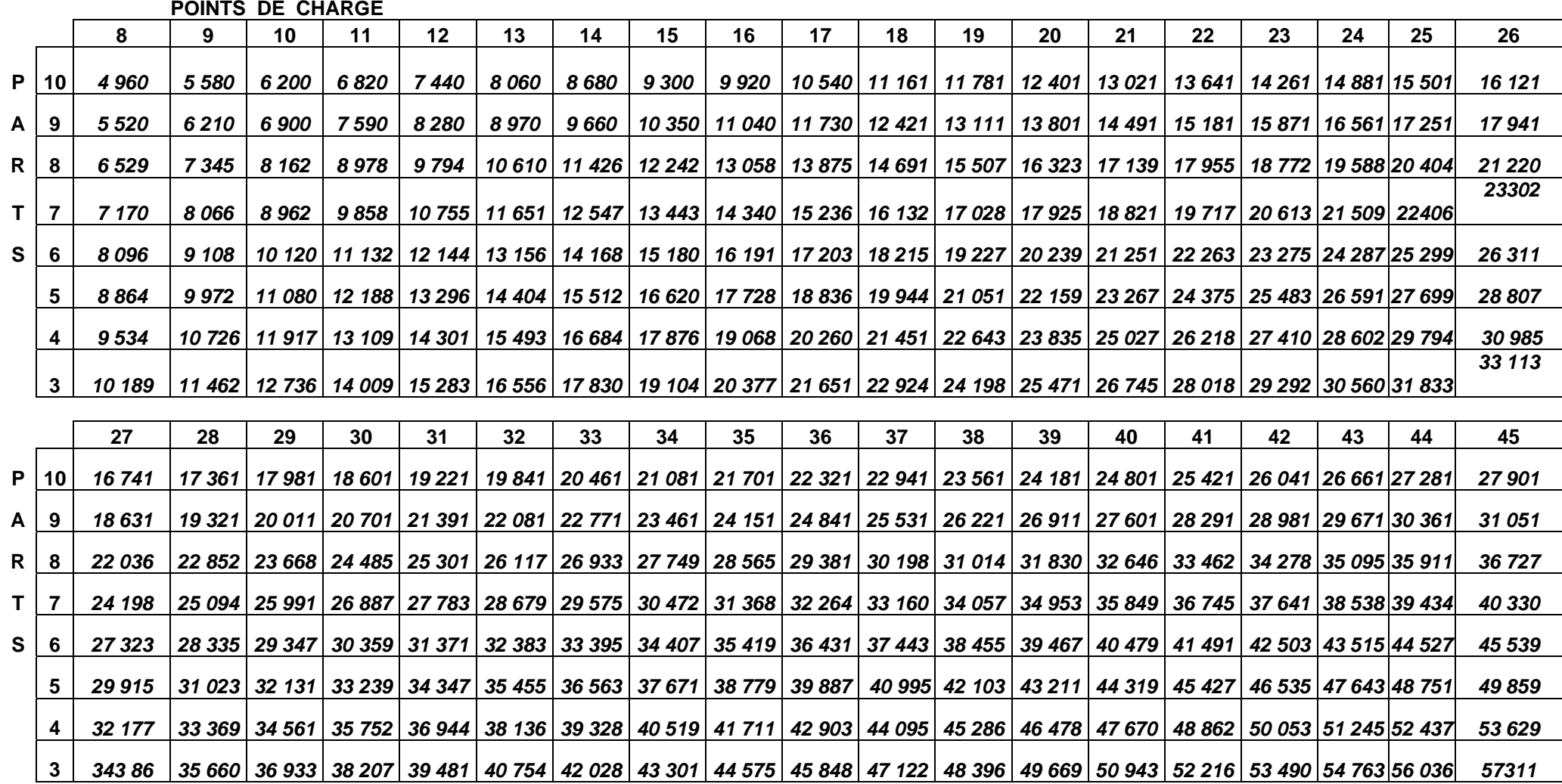

### **Annexe 8.2.3TABLEAU RÉCAPITULATIF D'ATTRIBUTION DES PARTS DITES « ENSEIGNEMENT TECHNOLOGIQUE » ET DES PRIMES 2011-2012**

Ce tableau présente les possibilités offertes par la réglementation en matière d'attribution des parts dites "enseignement technologique" et des primes afférentes à la bourse selon les classes où sont inscrits les boursiers.

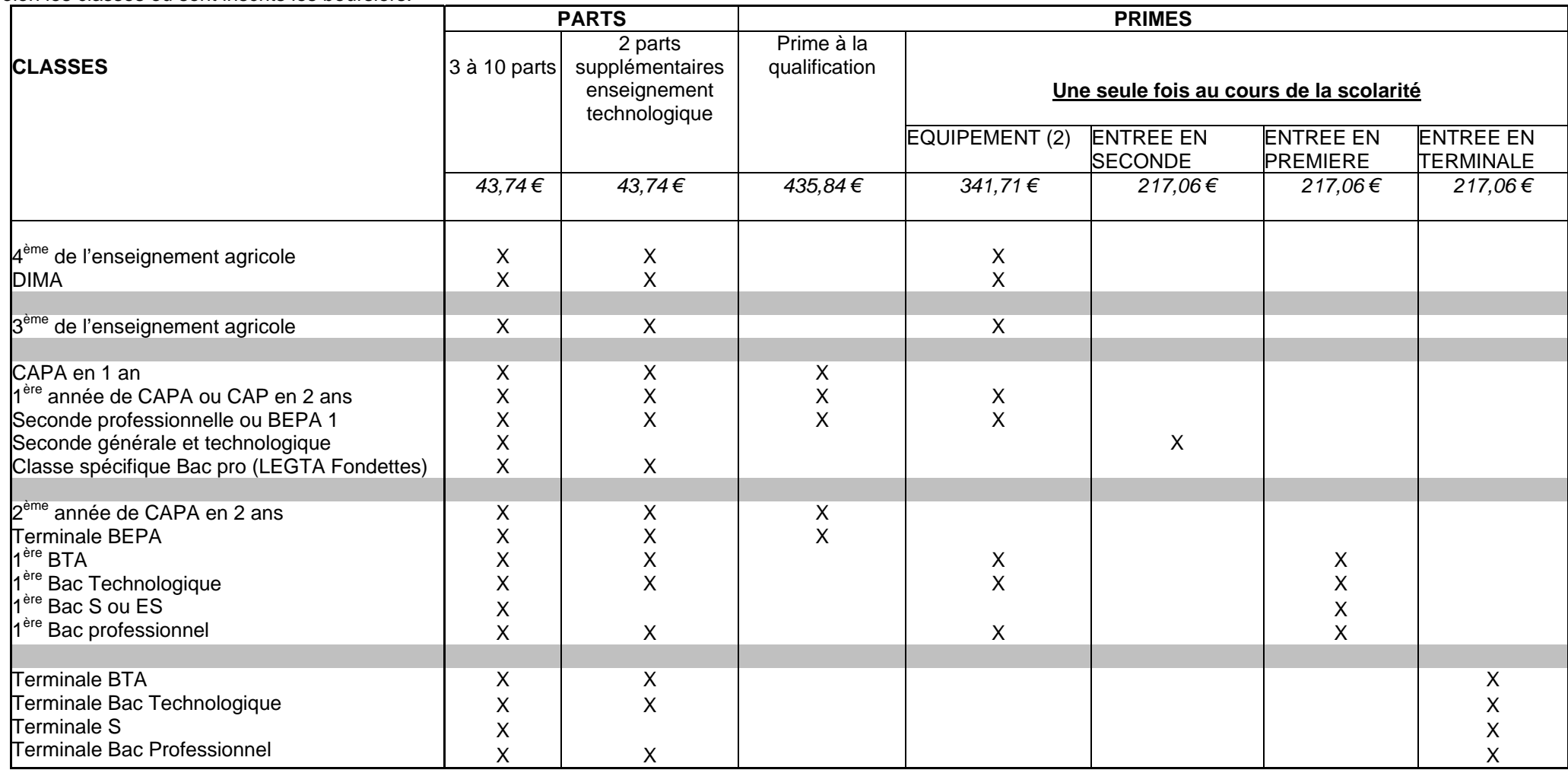

(1)Peuvent s'ajouter **la prime à l'internat** d'un montant annuel de 247,38€ est versée en trois fois à tout élève boursier lorsqu'il a la qualité d'interne, **la bourse au mérite**, complément de bourse d'un montant annuel de 800€ réparti sur trois trimestres attribuée à certains élèves boursiers,

(2) La prime d'équipement est versée une seule fois au cours de toute la scolarité. Les services instructeurs doivent malgré tout s'assurer que cette prime n'a pas été précédemment accordées aux intéressés.